# Luận văn Truy cập CSDL bằng Web

Uploaded by HeartlessSAL

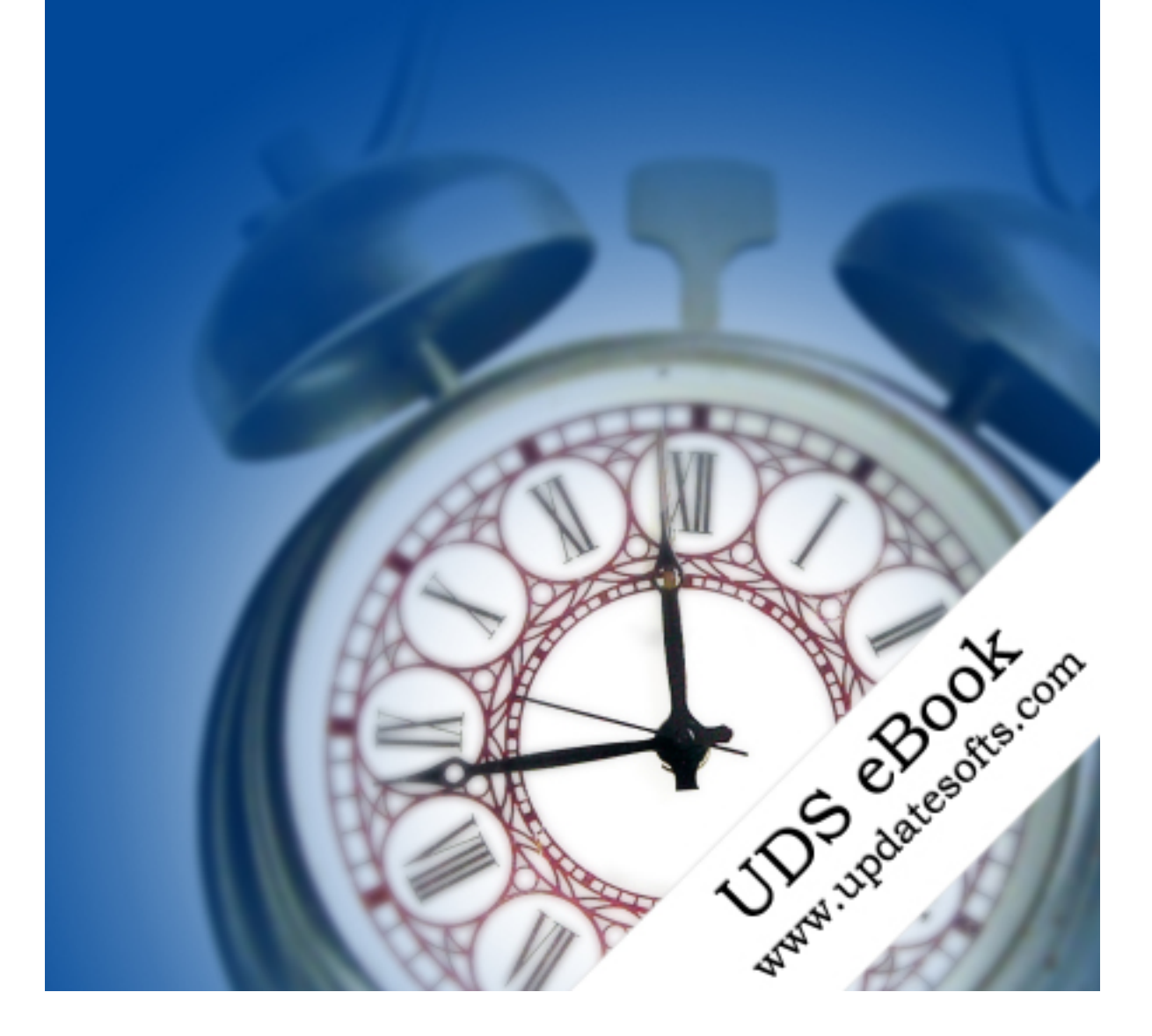

## **MUC LUC**

## PHẦN I TỔNG QUAN VỀ HỆ THỐNG WEB CHƯƠNG I HỆ THỐNG WEB

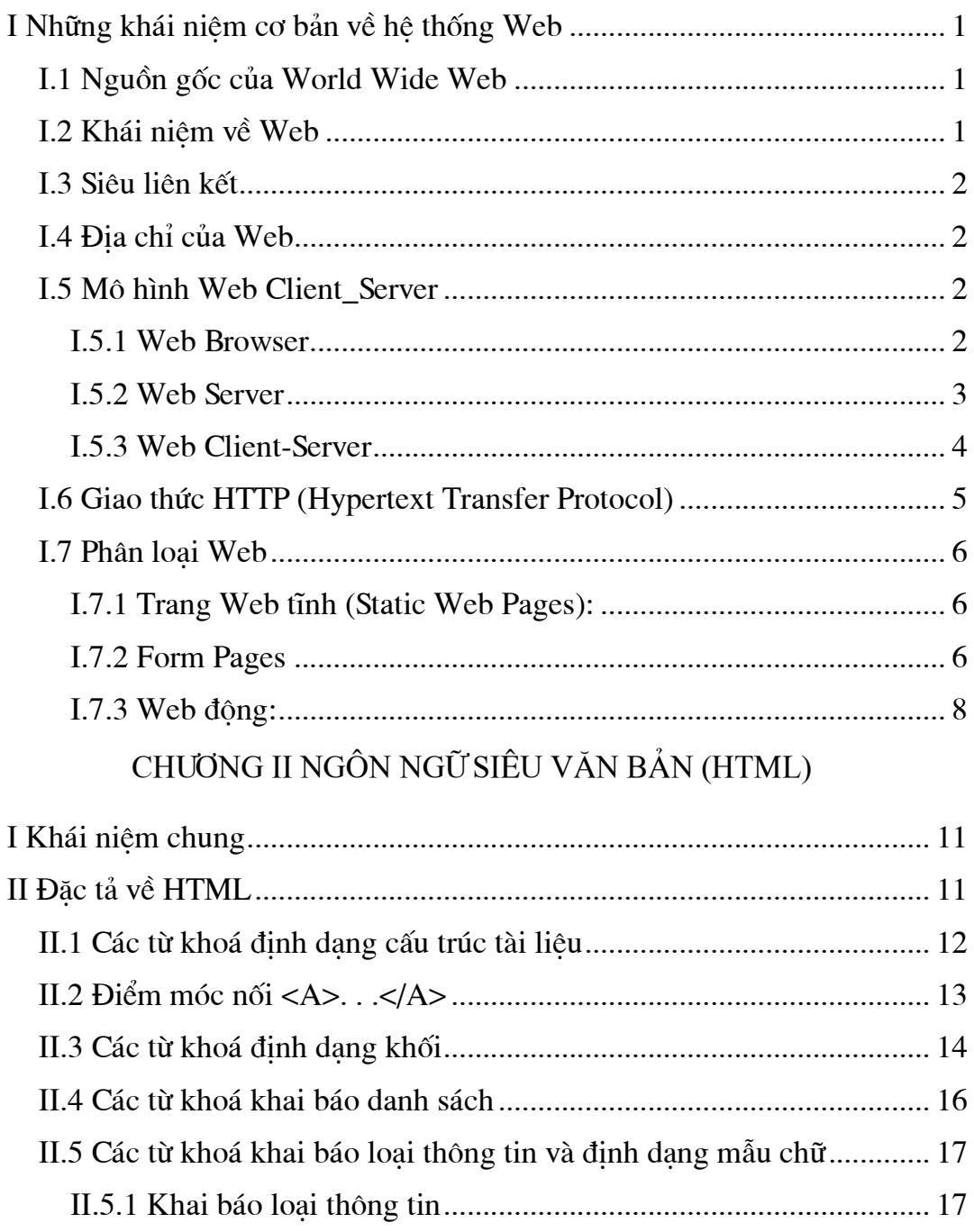

Trang 2

--------------

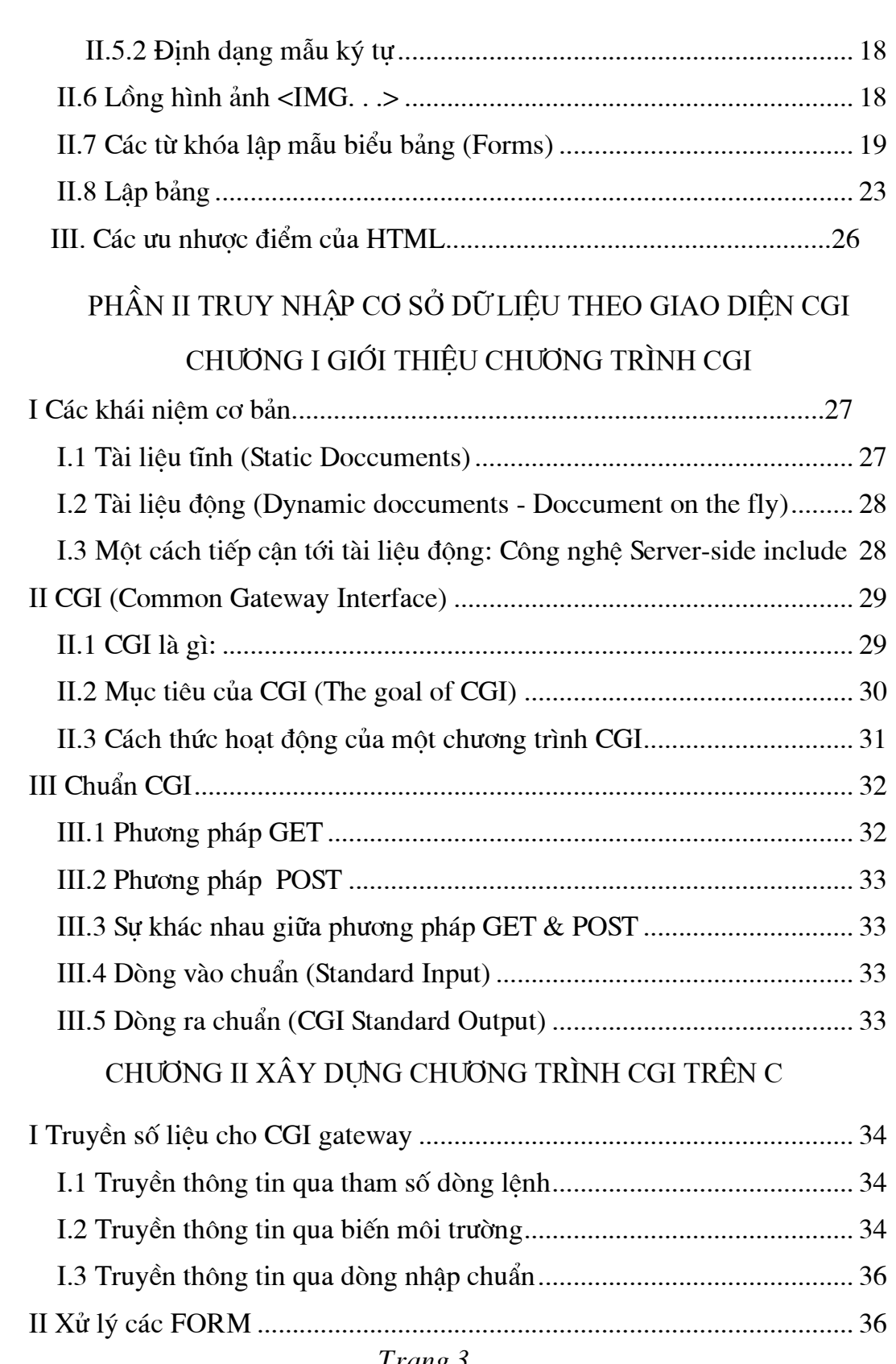

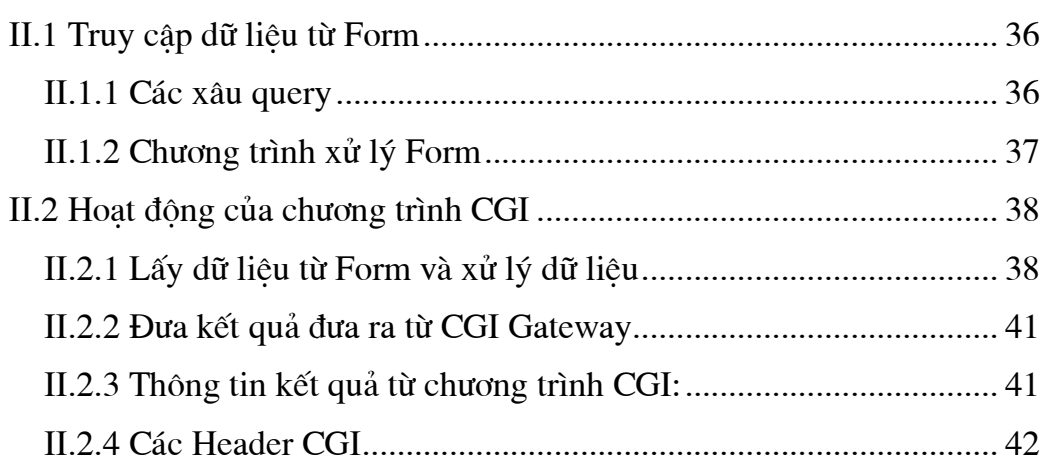

## CHUONG III ORACLE WEBSERVER VÀ XÂY DỤNG CHUONG TRÌNH CGI TRUY NHẬP CSDL ORACLE

## A ORACLE WEB SERVER

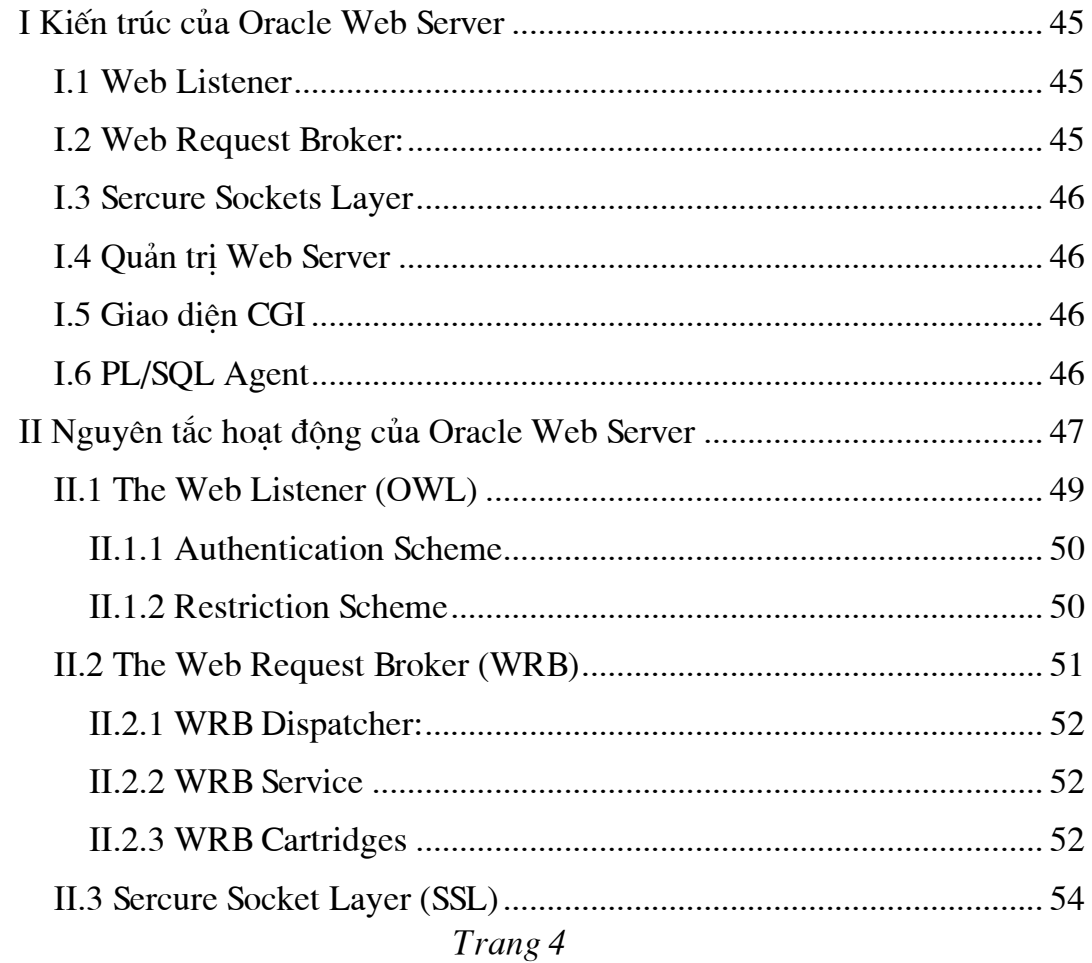

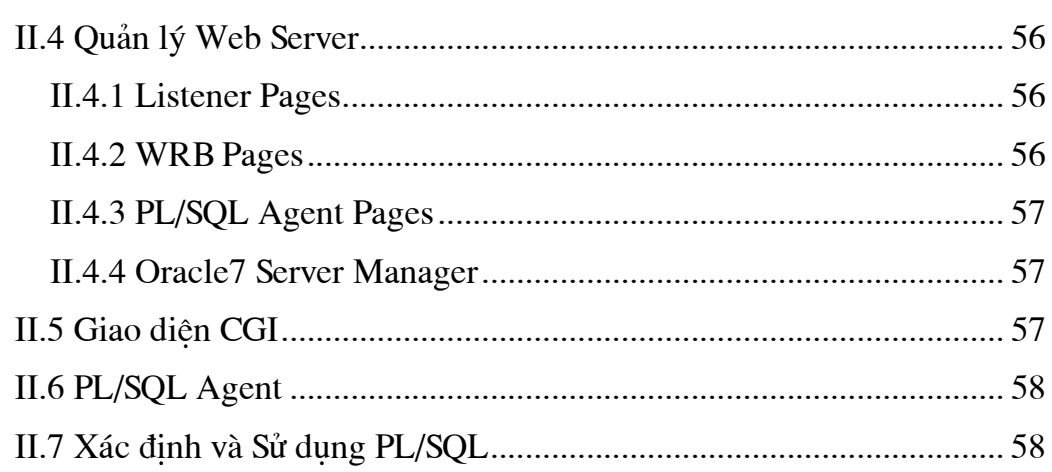

----------------------------------

## B. XÂY DỤNG CHƯƠNG TRÌNH TRUY NHẬP CƠ SỞ DỮ LIỆU THEO GIAO DIỆN CGI

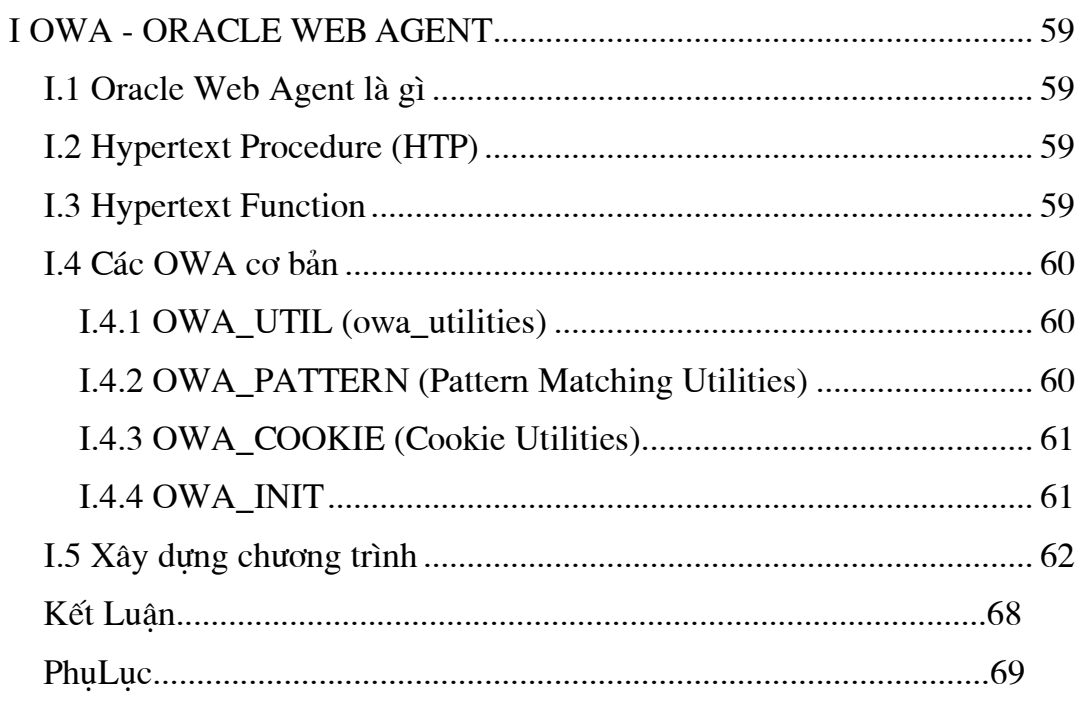

## LỜI GIỚI THIỆU

Trong thời kỳ của kỷ nguyên thông tin hiên nay, vấn đề trao đổi thông tin là vô cùng quan trong. Nhu cầu trao đổi thông tin gia tăng khi nền kinh tế ngày càng phát triển.

Do sư bùng nổ về thông tin như vây người ta đã và đang rất quan tâm sử dụng công nghệ tin học đặc biệt là công nghệ Internet, Intranet. Các công nghê này tao điều kiên cho việc trao đổi và phổ biến thông tin dễ dàng không phu thuộc vào vi trí đia lí. Công nghê Internet, Intranet ban đầu chủ yếu phuc vu cho giáo duc, và nghiên cứu, nay đã mở rộng ra các lĩnh vực khác (thương mai, giải trí, ...).

Có rất nhiều phương pháp trao đổi thông tin (WWW, FTP-truyền file, EMAIL- thư điện tử, TELNET, RLOGIN - làm việc với máy tính từ xa, NEW-thảo luận, GOPHER - tìm kiếm file,...), trong đó dich vu WWW (World Wide Web) là một trong những dịch vu được dùng phổ biến nhất.

Luận văn đi sâu nghiên cứu tìm hiểu dịch vụ World Wide Web trên mạng, và đặc biệt là tìm hiểu phương pháp khai thác cơ sở dữ liệu thông qua Web.

Luân văn được chia thành 2 phần:

Trang 6

#### Phần I:

Với tiêu đề Tổng quan về hệ thống Web, phần này của luân văn trình bày những khái niệm cơ bản về Web, Web Client-Server. Trong phần này cũng trình bày những nôi dung cơ bản nhất về ngôn ngữ HTML để xây dưng trang Web.

---------------------------------------------------------------------------------------------

Phần II: Trình bày về các cách thức truy nhập cơ sở dữ liêu bằng chương trình ngoài, đặc biệt là qua giao diện CGI (Common Gateway Interface), các khái niệm cơ bản trong CGI. Trong phần này luận văn đưa ra hai phương thức truy nhập CSDL bằng CGI:

Truy nhập không hỗ trợ các công cụ của hệ quản trị cơ sở dữ liệu. Theo dang này, luân văn chú trong vào cách thức trao đổi thông tin theo dòng vào chuẩn và dòng ra chuẩn, luân văn phân tích sư hoat động của chương trình CGI được viết trên C để thấy rõ cách thức trao đổi này.

Truy nhập nhờ công cụ hỗ trợ của hệ quản trị CSDL mà ở đây là hệ quản trị CSDL ORACLE. Luận văn trình bày hoạt động Oracle Web Server với các thuộc tính mở rộng so với các Web Server thông thường, các mở rộng này tao điều kiên cho người phát triển xây dưng các ứng dung với giao diên Web. Cuối cùng là xây dựng một chương trình ví du minh hoa việc Oracle Web Server thao tác với cơ sở dữ liêu.

Em xin chân thành cảm ơn toàn thể các thày cô giáo Khoa CNTT, đặc biệt các thày giáo tổ bộ môn Các hệ thống thông tin, thày Hà Quang Thuy. Và các thày Trần Xuân Thuận, Lê Huy (Liên Hiệp Khoa học và sản xuất Phần Mềm - CSE) và toàn thể các anh chi ở CSE; những người đã cung cấp tài liêu, chỉnh sửa và đóng góp những ý kiến quý giá trong quá trình xây dưng luân văn này.

Hà Nội ngày 26-5-98

Trang 7

Tiêu Thi Dư K39KTT-CNTT

## PHẦN I TỔNG QUAN VỀ WEB

## CHƯƠNG I HỆ THỐNG WEB

#### □I Những khái niệm cơ bản về hệ thống Web

#### □I.1 Nguồn gốc của World Wide Web

Năm 1990 nhóm nghiên cứu do Tim Berners-Lee đứng đầu làm việc tai phòng thí nghiệm vật lý hạt nhân châu Âu đã đưa ra một bộ giao thức mới phục vụ cho việc truyền và nhận các tệp siêu văn bản (Hypertext) trên mạng Internet. Bộ giao thức này chủ yếu dựa trên ngôn ngữ HTML (Hypertext Markup Language) để liên kết, trao đổi thông tin và gọi tắt là HTTP (Hypertext Tranfer Protocol). Ngay sau đó, các tổ chức và tập đoàn khác đã công nhân bộ giao thức HTTP, và thành lập một tổ chức gọi là W3 Consortium để tiếp tục phát triển và chuẩn hoá bộ giao thức này. W3 Consortium đã phát triển thêm các tính năng mới của HTML và các mức (Level) cũng như các chuẩn để thực hiện các phần mềm đi kèm. Từ đó thuật ngữ Worl Wide Web ra đời và được công bố rộng rãi trên Internet.

#### **II.2 Khái niêm về Web**

World Wide Web (viết tắt là WWW hay còn được gọi là Web) có cấu trúc thể hiên như một trang văn bản và đồ hoa có các siêu liên kết

Trang 8

(Hyperlinks) mà theo đó ta có thể lưa chon. Những *siêu liên kết* này sẽ đưa chúng ta đến các tài nguyên khác trên mang với đầy đủ tính năng độc đáo như các hình ảnh, đồ hoa, âm thanh. . .Web giúp con người thực hiện những công việc trên mang một cách dễ dàng.

---------------------------------------------------------------------------------------------

#### **□I.3 Siêu liên kết**

Siêu liên kết là một từ hay một cụm từ trên trang Web dùng để "chỉ" dến một trang Web khác. Khi nhấn chuột lên một siêu liên kết, trình duyệt sẽ dua chúng ta đến một trang Web khác. Vì những liên kết siêu văn bản này thật sự là tính năng đặc trưng của Worl Wide Web, nên các trang Web thường được biết đến như là những tài liêu siêu văn bản.

#### $\mathbb{II}$ .4  $\mathbf{D}$ ia chỉ của Web

Địa chỉ của Web được biết đến nhờ các URL (Uniform Resource Locator -Bộ định vị tài nguyên đồng nhất). Nếu các trang Web được ghi lồng vào sâu hết mục này đến mục khác thì địa chỉ của Web sẽ hết sức dài. Nó thường được coi là một URL không bao giờ chấm dứt (liên kết với nhiều liên kết). Một URL thường có cấu trúc như sau:

#### Protocol://host.domain/directory/file.name

- $+$  Protocol: Nghi thức TCP/IP sử dung để tìm tài nguyên (HTTP hay FTP)
- + Host.domain : Tên máy chủ nơi trang Web lưu trú
- + Directory : Thu mục chủ chứa tài liệu đó
- $+$  File.name  $\therefore$  Tên chính xác của tập tài liệu đó

URL được sử dung tất cả các dịch vu thông tin trên mang. Mỗi một trang Web có một URL duy nhất để xác đỉnh trang Web đó. Qua phân tích cấu trúc của một URL, ta thấy rằng thông qua URL có thể truy cập bất cứ một tài nguyên thông tin dữ liêu của bất kỳ dịch vu nào của bất kỳ máy tính nào trên mạng.

#### Trang 9

#### $II.5$  Mô hình Web Client- Server

#### I.5.1 Web Browser

Web Browser là công cụ truy xuất dữ liệu trên mạng, là phần mềm giao diện trực tiếp với người sử dụng. Nó có khả năng yêu cầu thông tin từ Web Server và các dịch vụ khác nhau theo nhu cầu của người sử dụng. Sau đó Web Browser sẽ đợi thông tin từ Web Server hay các máy phục vụ của các dịch vụ thông tin khác và hiển thi thông tin cho người sử dung. Thông tin hiển thi có thể được lưu trữ trên những trang Web riêng, được tạo ra trước khi có yêu cầu (đó là trang Web tĩnh) hoặc thông tin có thể được tạo ra từ trong các cơ sở dữ liệu dựa trên yêu cầu (đó là trang Web động). Có nhiều Web Browser khác nhau như:

---------------------------------------------------------------------------------------------

+ Mosaic

+ Netscape Navigator

+ Microsoft Internet Explorer

+ Lynx trong Unix

Phần lớn các Browser hỗ trợ một danh sách các đặc trưng với khả năng xử lý file như files HTML, Files GIF, Files JPEG. Nhiều Browser mới còn có khả năng hỗ trợ một danh sách các đặc trưng mở rộng có khả năng xử lý Java và JavaScpript. Nhiều Browser làm việc với file phu thuộc vào Header kiểu MIME (Multipurpose Internet Mail Extentions). Các Browser như thế có thể tự xử lý files, và yêu cầu sự giúp đỡ của những ứng dụng, hay đơn giản là Save file vào đĩa.

#### $\Box$ I.5.2 Web Server

 Trang 10 Web Server là một phần mềm đóng vai trò phục vụ. Khi được khởi động, nó được nạp vào bộ nhớ và đợi các yêu cầu từ nơi khác đến. Các yêu cầu có thể đến từ một người sử dung dùng phần mềm Web Browser hoặc cũng có thể đến từ một Web Server khác. Trong cả hai trường hợp trên đối tượng

đưa ra yêu cầu goi là khách hàng (Client). Các yêu cầu đối với Web Server thường là đòi hỏi về một tư liêu hay thông tin nào đó. Khi nhân được yêu cầu, nó phân tích để xác đỉnh xem tư liêu, thông tin khách hàng muốn là gì. Sau đó nó tìm lấy tư liêu và gửi cho khách hàng. Việc phục vụ phần lớn nhờ dịch vụ HTTP truy nhập đến tài liệu HTML hay những ứng dụng của CGI. Cũng có thể phục vụ thông qua các giao thức khác như: FTP, Gopher hay dịch vụ Telnet (minh hoạ hình 1.1)

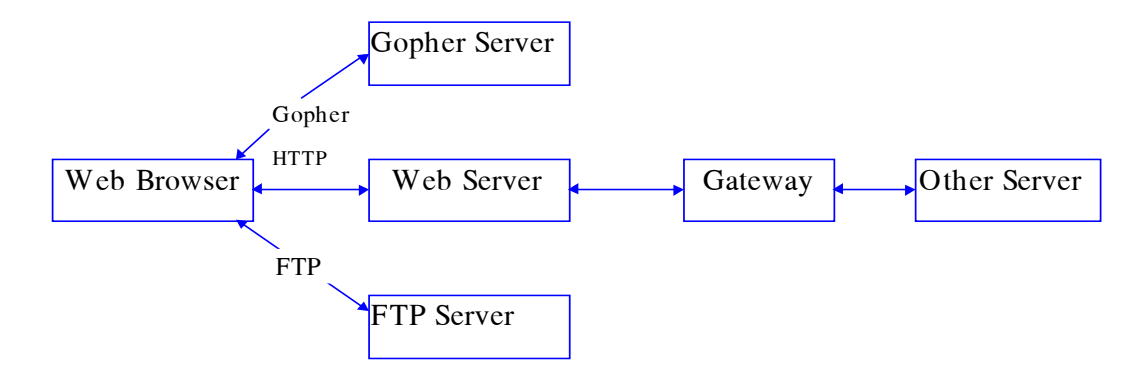

Hình 1.1 Trao đổi thông tin Web Browser -

Nhiệm vụ chính của Web Server là:

- + "Tiếp nhận" yêu cầu đưa vào từ trên mạng
- + Cung cấp những trang HTML
- + Cung cấp và phát triển ứng dụng trên Web
- + Tìm kiếm file từ một "Vitual root"
- + Phục vụ yêu cầu file tới Client

#### $\Box$ *I.5.3 Web Client-Server*

World Wide Web được xây dựng và hoạt động theo mô hình Client/Server. Các Client dùng một phần mềm gọi là Web Browser. Web Browser tiếp nhận thông tin yêu cầu từ người dùng sau đó gửi các yêu cầu tới máy Server xử lý.

Trang 11

Web Server cũng là một phần mềm chay trên các máy phục vụ, nhân Request thực hiện theo yêu cầu rồi trả thông tin (Response) cho người sử dung.

---------------------------------------------------------------------------------------------

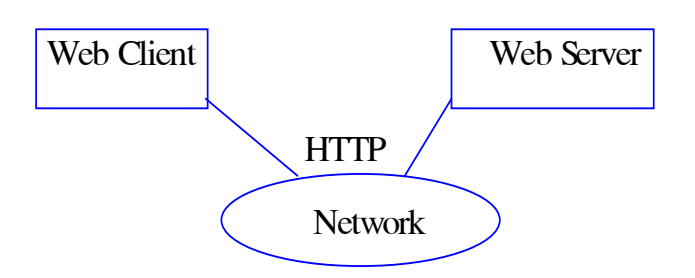

Hình 1.1 Web Client- Server Paradigm

#### I.6 Giao thøc HTTP (Hypertext Transfer Protocol)

HTTP là giao thức truyền thông mà Client sử dụng để liên lạc với Server. Moi giao thức truyền thông đều đòi hỏi một chương trình tương ứng trên Server để "nghe" yêu cầu đưa vào từ trên mạng. Ví dụ FPT có một FPT daemon, Telnet có một Telnet daemon giống như HTTP cũng có một HTTP daemon. Bởi vậy khi máy Server hoạt động đã có những daemon chạy trên Server, ví du như Web Listener trên Oracle Web Server cũng là một Server daemon tương ứng.

HTTP cũng tương tự như Telnet. Tuy nhiên có một sự khác biệt quan trong giữa HTTP và Telnet đó là HTTP không duy trì kết nối với Server. Sau khi Server phục vụ một file tới Client, nó chấm dứt sự kết nối với trạm cuối. Trong thời gian sau đó nếu Client yêu cầu một file từ Server, thì khi một trang thông tin mới được tải xuống thì một kết nối mới mới được xây dụng với Server.

Trang 12

Không có một trang thái thông tin nào có thể duy trì lâu dài giữa Client và Server và yêu cầu kết nối. Nếu thông tin đã yêu cầu mà Client phải bảo vệ nó hay nắm giữ nó, thông tin yêu cầu đó trình diên lai với kết nối sau.

---------------------------------------------------------------------------------------------

#### □I.7 Phân loai Web

Theo quan điểm của Martin Rennhackkawp (Tạp chí DBMS 5/97) cho rằng có hể phân loại Web thành 3 loại là: Trang Web tĩnh, Form page và trang Web động.

#### $\Box$ *I.7.1 Trang Web tinh (Static Web Pages)*:

Trang Web tĩnh là tài liệu được phân phát rất đơn giản từ hệ thống file của Server. Phần mềm Web Server sẽ tiến hành tìm kiếm và xác định đúng vị trí file đó và gửi trả kết quả cho Client (Browser). Việc sử dung trang Web tĩnh có những ưu, nhược điểm rõ ràng.

+ Ưu điểm: Khi cơ sở dữ liệu là nhỏ thì việc phân phát dữ liệu có hiệu quả, Server có thể đáp ứng nhu cầu của Client một cách nhanh chóng. Kiểu Web tĩnh sẽ là tốt nhất để sử dụng khi thông tin có sẵn trên ổ đĩa cứng, và không thay đổi.

+ Nhược điểm: Không năng đông, không đáp ứng nhu cầu thông tin vì vây không đáp ứng được những yêu cầu phức tạp của người sử dụng.

Trang 13

Quá trình phân phát tài liệu tĩnh được thể hiện như sau:

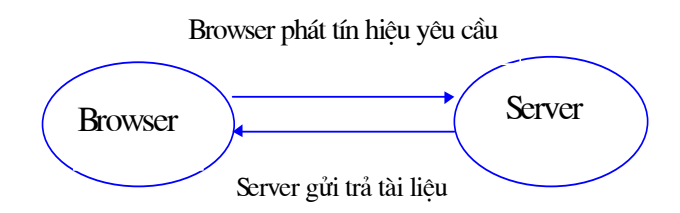

Hình I.2 Phân Phát tài  $li\hat{\rho}$ u

#### $\Box$ I.7.2 Form Pages

Về mặt bản chất Form Pages là trường hợp đặc biệt của trang Web tĩnh. Nó cho phép nhận được phản hồi từ phía người sử dụng thông qua form. Form pages được xây dựng dưa trên ngôn ngữ HTML.

Ví dụ

<HTML>  $H$ EAD $>$ 

<title>Ví du về form pages</title>

 $<$ /HEAD>

 $<$ BODY>

<H3>Phiếu điều tra</H3>

<P>Xin mời ngài trả lời vài câu hỏi sau</p>

<Form Method="POST" ACTION="HTTP://www.hal.com/Sample">

<P>Tên của ban: <INPUT Name="name" size="48">

<P>Nam <INPUT Name="gender" TYPE=RADIO VALUE="Nam">

<P>Nữ <INPUT Name="gender" TYPE=RADIO VALUE="Nữ">

<p>Gia dình: <INPUT Name="Family" TYPE=Text>

<p>Thành Phố:

 $<$ UL $>$ 

Trang 14

```
<LI>Hà nội <INPUT Name="city" TYPE="Checkbox VALUE="Hà nội"
<LI>Hải Phòng <INPUT Name="city" TYPE="Checkbox VALUE="Hải
Phòng"
<LI>Hå ChÝ Minh<INPUT Name="city" TYPE="Checkbox VALUE="Hå 
Chí Minyyy<LI>Other <TEXTAREA Name="Other" Cols=48
rows=4</TEXTAREA> 
</UL> 
<P>Cám On Ban đã trả lời câu hỏi</p>
<P><INPUT TYPE=SUBMIT> <INPUT TYPE=RESET> 
</Form> 
</BODY>
```
---------------------------------------------------------------------------------------------

</HTML>

Sau khi trình duyệt Web thực hiện, nhận được kết quả như sau:

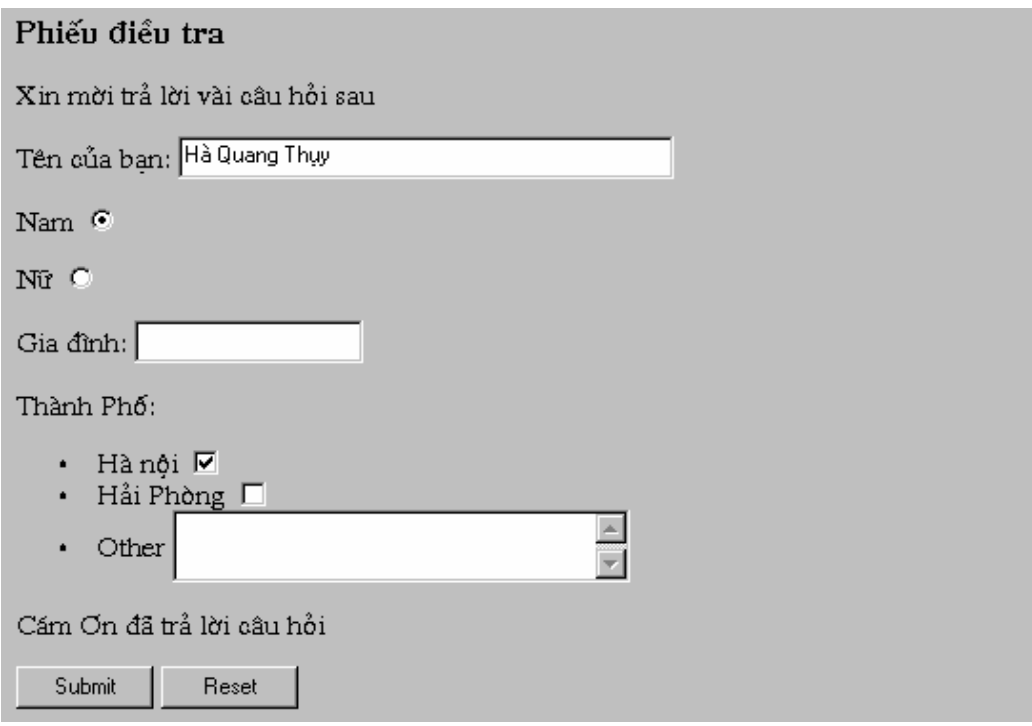

Trong ví du trên, các thành phần <P> và <UL> được dùng để bố trí các trường ký tự và nhận số liệu. Nhiều bộ duyệt quy ước dùng các phím Tab và Shift để chuyển dịch giữa các trường và ENTER để SUBMIT, nghĩa là kết thúc quá trình vào số liêu và gửi đi. Nút SUBMIT dùng để E\_Mail hay gửi thẳng nội dung của bảng đến Server, tuỳ thuộc vào thuộc tính ACTION. Nút RESET trả các trường nhận về giá trị ban đầu.

---------------------------------------------------------------------------------------------

#### $\Box$ I.7.3 Web dộng:

Trang Web loai này có thể thao tác với cơ sở dữ liêu để đáp ứng nhu cầu phức tạp của người sử dụng. Chẳng hạn như khi người sử dụng cần có những thông tin thay đổi hàng ngày thì việc phải thao tác với cơ sở dữ liệu bên ngoài là cần thiết. Có nhiều cách thức có thể truy nhập đến cơ sở dữ liệu bên ngoài ví như ISAPI (Internet Server Application Programming Interface), ASP (Active Server Pages) hay JAVA và điển hình là dùng chương trình chạy ngoài CGI (Common GateWay Interface -Sẽ được trình bày kỹ phần sau). Cơ chế hoạt động được thể hiện như hình vẽ1.3:

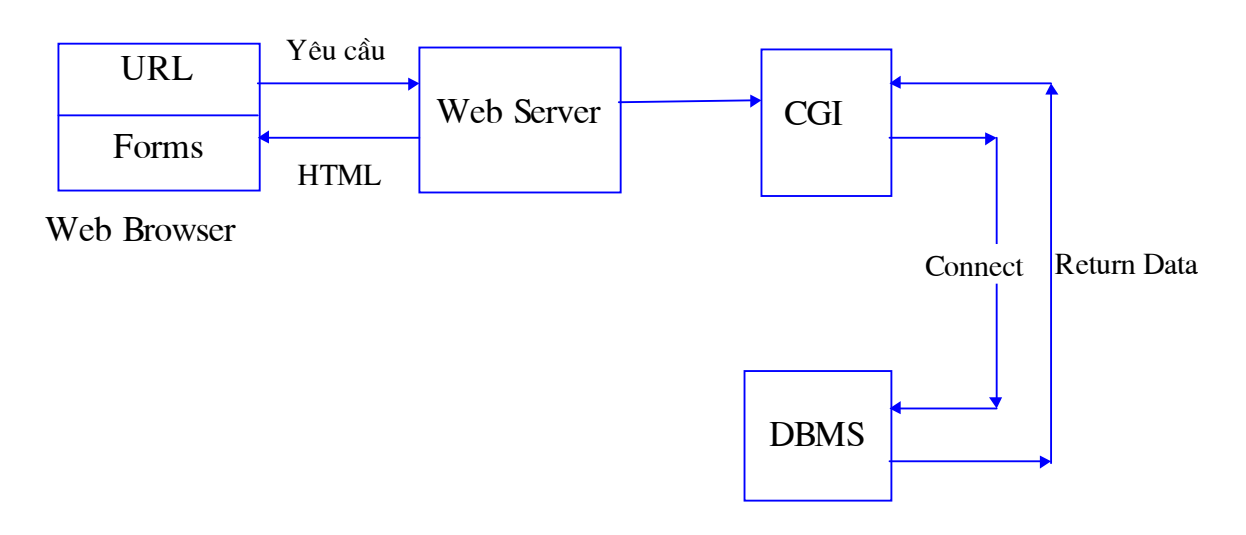

Hình I.3 Cơ chế hoạt động của Web Server

Khi Client gửi yêu cầu tới Server thông qua CGI, chương trình CGI sẽ

Trang 16

móc nối với Cơ sở dữ liêu bên ngoài, thực hiên chương trình sau đó gửi trả kết quả dưới dạng HTML và hiển thị trên trang Web.

---------------------------------------------------------------------------------------------

Nhưng việc thực hiện chương trình CGI có vấn đề về thời gian tức là viêc tải files sẽ diễn ra châm bởi vây người ta đưa ra giải pháp khắc phục là dùng phần mềm trung gian (MiddleWare) - ODBC (Open Database Connectivity).

ODBC là một chương trình ứng dụng chuẩn để truy nhập dữ liệu. Phần mềm ODBC có chức năng kết nối với cơ sở dữ liêu (Connection Managenal), và do chỉ hiểu được câu lênh SQL nên nó còn giữ vai trò *thông dich*. Việc dùng ODBC cũng có những ưu nhược điểm như sau:

+ Uu điểm: khắc phục được tình trang quá tải trên Web Server và có thể làm việc được với nhiều cơ sở dữ liệu cùng một thời điểm, tốt đối với mạng LAN. Và do được ra đời khá sớm và quen thuộc nên các công ty sản xuất máy tĩnh cũng chú ý hỗ trợ ODBC.

+ Nhược điểm: Phải cài đặt từng ODBC Driver tương ứng với phần mềm CSDL trên Clients nếu muốn chạy CSDL đó. Mặt khác ODBC lại không phù hợp đối với mạng diện rộng.

Hình I.4 thể hiện cách thức ODBC trong đó:

+ ODBC Manager : Gửi đi các cuộc gọi từ những ứng dung khác đến những thiết bị chuẩn.

+ Driver: Xử lý các chức năng ODBC, trình diện câu lệnh SQL tới BDMS xác dinh, và trả lại kết quả.

+ DBMSs: Xử lý yêu cầu từ ODBC Driver và trả lại kết quả.

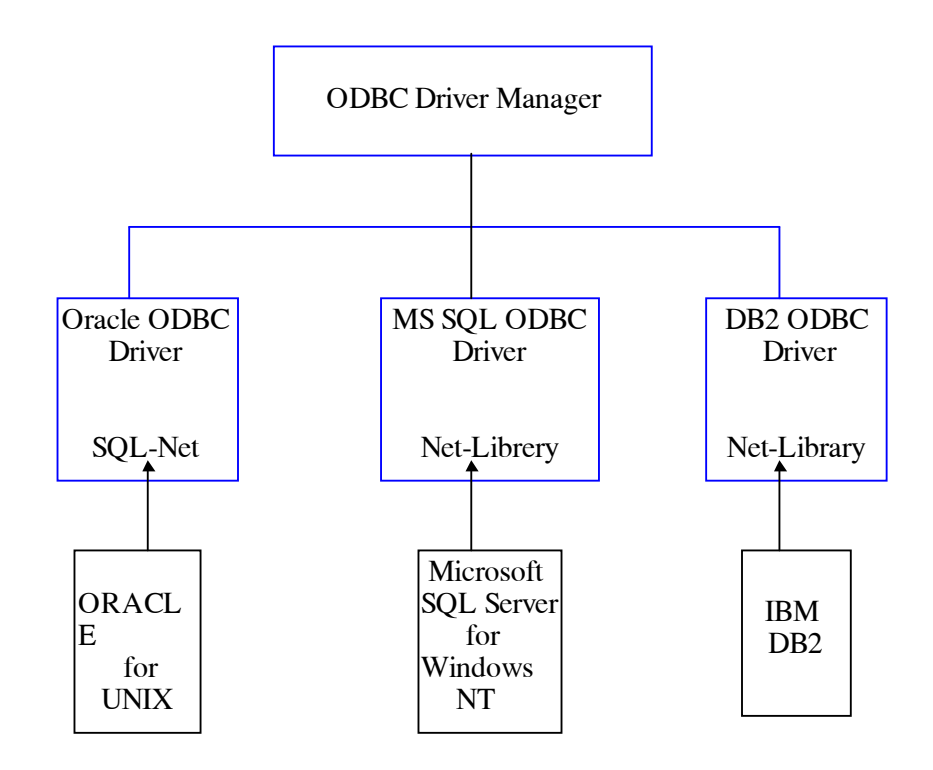

Hình I.4 Cách thức ODBC

## CHƯƠNG II NGÔN NGỮ SIÊU VĂN BẢN (HTML)

### **II Khái niệm chung**

Ngôn ngữ siêu văn bản HTML (Hypertext Markup Langure) là một cách đưa vào văn bản nhiều thuộc tính cần thiết để có thể truyền thông quảng

Trang 18

bá trên mang toàn cầu WWW (World Wide Web). HTML cho phép đưa hình ảnh đồ hoạ vào văn bản, và tạo những tài liệu siêu văn bản có khả năng đối thoai tương tác với người dùng.

---------------------------------------------------------------------------------------------

HTML chủ yếu xoay quanh khái niêm "tiêu thức" (tag) làm nền tảng. Để tao một siêu văn bản, ta có thể dùng bất cứ một chương trình soan thảo não ví du như NC, EDIT của DOS, NotePad hay Write của Windows 3.x, WordPad của Win95. . . Và chỉ cần nắm vững các tiêu thức của HTML, và chú ý khi cất lên đĩa thì cần lưu dưới dạng TXT. Song có một hạn chế là dạng văn bản khi soạn với khi xem sau này trên WWW là không giống nhau.

Ngày nay do sự phát triển của mạng toàn cầu, HTML cũng ngày càng trở nên phức tạp và hoàn thiện hơn để đáp ứng được những yêu cầu mới nảy sinh trong quá trình phát triển đó (như âm thanh, hình ảnh động, hay điều khiển từ xa, hiện thực ảo. . . ). Người ta gọi đó là những phiên bản của HTML và đánh số để biểu thi.

Một trong những điểm mạnh của HTML là một văn bản bất kỳ nếu tuân thủ tiêu chuẩn HTML đều có thể hiên được lên màn hình hay in ra, tóm lai là hiểu được, bởi bất kỳ loại phần mềm hay máy tính nào mà người dùng có, không phân biệt Netscape trên Windows, hay Lynx trên Unix, thậm chí cho người khiếm thị bằng phần mềm đặc biệt.

## **III Đặc tả về HTML**

Toàn bô các thẻ của HTML được chia ra thành 7 nhóm thành phần như sau và được gọi là từ khoá :

- Từ khoá xác lập cấu trúc tài liêu
- Từ khoá tạo điểm móc nối
- Từ khoá định dang khối

#### Trang 19

Từ khoá khai báo danh sách  $\bullet$ 

- Từ khoá khai báo loai thông tin và đinh dang mẫu chữ
- Từ khoá đưa hình ảnh vào tài liệu
- Từ khoá lập mẫu biểu bảng

## **III.1 Các từ khoá đinh dang cấu trúc tài liêu**

Các thành phần xác định cấu trúc tài liệu là bắt buộc phải có trong tài liệu HTML. Ngoài phần mở đầu xác định tên và một số thuộc tính để phân biệt giữa các tài liệu, chỉ có những thành phần sau là bắt buộc phải có trong một tài liệu HTML để phù hợp với chuẩn. Sau đây là cấu trúc cơ sở của trang Web được xây dụng bằng HTML Những từ khoá thiết yếu đó và trình tự xuất hiên của chúng được sơ bộ liệt kê như sau:

 $<$ HTML $>$  $<$ HEAD $>$ <TITLE>...</TITLE>  $<$ /HEAD>  $<$ BODY> . . . . . . . .  $<$ /BODY>  $<$ /HTML>

<HTML>. . . </HTML>

Cặp từ khoá này giúp nhận dạng tài liệu có chứa các thành phần tuân thủ theo chuẩn về ngôn ngữ HTML

<HEAD>...</HEAD>

Thành phần mở đầu của một tài liệu HTML chứa các thông tin về tài liệu đó. Trong đó căp từ khoá đặt tiêu đề cũng là bắt buộc:

Trang 20

 $H$ EAD $>$ 

<TITLE>Giới thiệu chung về trang Web</TITLE>

 $<$ /HEAD>

Cặp từ khoá <HEAD> và</HEAD> không trực tiếp ảnh hưởng đến cách thể hiên tài liêu khi ta xem bô duyêt.

Các thành phần sau đây liên quan tới thành phần mở đầu tài liêu tuy không trực tiếp "tạo dáng" nhưng nếu sử dụng lại cung cấp những thông tin quan trọng đối với bộ duyệt:

<BASE> Cho phép khai báo địa chỉ cơ sở của tài liệu <ISINDEX> Cho phép tìm kiếm trong tài liệu theo từ khoá <LINK> Chỉ ra mối quan hệ giữa các tài liệu <NEXTID> Tạo tên gọi đồng nhất hoá tài liệu <META>Cung cấp thông tin hữu ích cho chế độ Server/Client

• The <BODY> $\ldots$  </BODY>:

Phần thân của trang Web chứa tất cả các thành phần khác cũng như nội dung từ lời văn đến hình ảnh cấu thành một tài liệu, song không dính dáng gì đến sự bài trí của tài liệu đó.

## $\Box$ II.2 Điểm móc nối <A>... </A>

Đánh dấu cụm từ chỉ đến một kết nối siêu văn bản (Hypertext link) mà khi trỏ tới nó, bộ duyệt sẽ dẫn dắt đến một tài liệu hoặc một đoạn văn khác. Có nhiều thuộc tính nhưng hoặc NAME hoặc HREF là thuộc tính bắt buộc.

 $\bullet$  HREF

Nếu có thuộc tính HREF, cum từ đứng giữa sẽ trở thành siêu văn bản, nghĩa là nó trỏ đến một văn bản khác chứ không chỉ mang nội dung thuần tuý. Khi chọn vào cụm từ đó, một tài liệu khác hoặc một đoạn tài liệu khác

trong cùng tài liêu đang xem mà địa chỉ được chỉ ra bởi thuộc tính HREF sẽ ®−îc hiÖn lªn.

---------------------------------------------------------------------------------------------

• NAME

Dùng để đặt tên cho điểm móc nối và vì vậy phải là duy nhất trong nội bộ tài liệu hiện thời mặc dù tên có thể đặt một cách tuỳ ý

Ví du:

 $\langle A \rangle$  Name=coffee>Cà phê $\langle A \rangle$  là một ví dụ về loại cây

Từ tài liệu khác có thể tham chiếu tới bằng cách đặt tên gọi vào sau địa chỉ, ngăn cách bằng một dấu #.

• TITLE

Thuộc tính này chỉ có ý nghĩa thông báo và được dùng để đặt đầu đề cho tài liệu mà địa chỉ đó do HREF chỉ ra. Đầu đề cần phải là duy nhất đối với tài liệu đích.

Bộ duyệt có thể hiện đầu đề của tài liệu trước khi lấy về, chẳng hạn như một ghi chú nhỏ bên lề hay trong một khung nhỏ khi con trỏ chuột di qua diểm móc nối (có thể là một cụm từ hay một hình ảnh), hay khi đang tải tài liệu ra (nhất là khi qua đường truyền có tốc độ không cao lắm).

Có những tài liệu không có đầu đề như đồ hoạ, thực đơn Gopher,...

#### $III.3$  Các từ khoá định dạng khối

Các thành phần định dạng khối dùng để định dạng cả một đoạn văn bản và phải nằm trong phần thân của tài liêu. Có những cặp từ khoá quan trong sau đây:

- $\langle$ ADDRESS>... $\langle$ ADDRESS> Định dạng phần địa chỉ
- $\langle Hn \rangle$ .  $\langle Hn \rangle$ (n là chữ số từ 1 đến 6) Đinh dang sáu mức tiêu đề.

## Trang 22

HTML có 6 mức tiêu đề bao hàm kiểu phông chữ, cách đoan trước sau cũng như khoảng trống cần thiết để thể hiện tiêu đề. Mức cao nhất là <H1>, kế đến là<H2>...cho đến <H6>.

Cách thể hiện phụ thuộc vào bộ duyệt, nhưng thông thường thì:

<H1>...</H1> Chữ đậm, cỡ lớn, căn giữa. Một, hai dòng cách trên và dưới.

<H2>...</H2> Chữ đâm, cỡ lớn căn lề trái. Một, hai dòng cách trên và dưới.

<H3>...</H3> Chữ nghiêng, cỡ lớn, căn lề trái, hơi lùi vào trong. Một hay hai dòng cách trên và dưới.

<H4>...</H4> Chữ đậm, cỡ thường lùi vào trong nhiều hơn H3. Một dòng cách trên và dưới.

<H5>...</H5> Chữ nghiêng, cỡ thường, lùi vào trong nhiều hơn H4. Một dòng cách trên.

<H6>...</H6> Chữ đậm, cỡ thường, lùi vào trong nhiều hơn H5. Một dòng cách trên.

- <HR> Đường phân cách ngang tài liệu
- $\langle P \rangle$ ... $\langle P \rangle$  Giới hạn một Paragraph

Chỉ là giới hạn một Paragraph. Cách bài trí do các thành phần khác tạo thành. Thường có khoảng trống khoảng một dòng hay nửa dòng trước paragraph, trừ khi nằm trong phần địa chỉ. Một số bộ duyệt thế hiện dòng đầu của Paragraph tụt vào.

<BR> Bẻ dòng

Bắt buộc xuống dòng tại vị trí gặp từ khoá này. Dòng mới được căn lề như dòng được kẻ tự động khi dòng đó quá dài.

• <PRE>...</PRE> Đoạn văn bản đã định dạng sẵn

Trang 23

Giới han đoan văn bản đã được định dang sẵn cần được thể hiện bằng phông chữ có độ rộng ký tự không đổi. Nếu không có thuộc tính WIDTH đi cùng thì bề rộng mặc đinh là 80 ký tư/dòng. Bề rộng 40,80,132 được thể hiện tối ưu, còn các bề rộng khác có thể được làm tròn trong thành phần đinh dang trước:

- \* Dấu xuống dòng sẽ có ý nghĩa chuyển sang dòng mới (chứ không còn là dấu cách)
- không dùng nếu có sẽ được coi như là xuống dòng.
- \* Được phép dùng các thành phần liên kết và nhấn mạnh.
- \* Không được chứa các thành phần đỉnh dang paragraph (tiêu đề, địa chỉ).
- \* Ký tư TAB phải hiểu là số dấu cách nhỏ nhất sao cho đến ký tư tiếp theo ở vị trí là bội của 8. Tuy nhiên không nên dùng.

Ví du:

 $\langle$ PRE WIDTH="50">

Nguyễn văn Trỗi - Cử nhân.

Nguyễn viết Xuân - Kỹ sư.

 $<$ /PRE>

• <BLOCKQUOTE>...</BLOCKQUOTE> Trích dẫn nguồn tài liêu khác Dùng để trích dẫn một đoan văn bản, thường được thể hiện bằng chữ nghiêng có căn lề lùi vào trong và thường có một dòng trống ở trên và dưới.

## □II.4 Các từ khoá khai báo danh sách

HTML hỗ trơ nhiều kiểu loại danh sách, tất cả đều có thể lồng vào nhau và chỉ nên dùng trong phần thân của tài liệu (<BODY>...</BODY>).

•  $\langle DL \rangle$ ... $\langle DL \rangle$ Danh sách định nghĩa

Dùng để lập danh sách các thuật ngữ và định nghĩa tương ứng

ví du

<DL COMPACT>

<DT> Mèo <DD> Là một loai động vật

<DT>Hoa Ngọc Lan<DD> Là một loài thực vật

</DL>

Trong ví dụ trên thì:

 $\langle$ DT $>$ Chỉ tên thuật ngữ

 $\langle$ DD> Chỉ phần đinh nghĩa. Có thể có thêm thuộc tính COMPACT để chỉ dẫn thêm là xếp  $\langle DT \rangle$  và  $\langle DD \rangle$  theo từng cặp. Lúc đó sẽ phải viết là  $\langle DL \rangle$ COMPACT> và tiếp theo là  $\langle$ DT>.

---------------------------------------------------------------------------------------------

•  $\langle$ DIR>. . . $\langle$ DIR> Danh sách kiểu thư mục

Danh sách các phần tử mà trong đó mỗi phần tử dài đến khoảng 20 ký tự. Sau <DIR> bắt buộc phải là <LI> (List Item)

•  $\leq MENU$ ... $\leq/MENU$  Danh sách kiểu thực đơn

Danh sách các lựa chọn trong một thực đơn. Sau <MENU> phải là <LI>.

ví du

<MENU>

 $< L$ I $>$  Con mèo

<LI> Con mÌo con

</MENU>

•  $\langle$ OL>... $\langle$ OL> Danh sách có sắp xếp

Danh sách có sắp xếp theo trình tự hay mức độ quan trọng. Sau <OL> phải là <LI> và có thể thêm thuộc tính COMPACT.

•  $\langle$ UL $>$ . .  $\langle$ /UL $>$ Danh sách không có sắp xếp

Giống <OL> nhưng danh sách không được sắp xếp

## Trang 25

#### **III.5 Các từ khoá khai báo loai thông tin và định dang mẫu chữ**

#### $\Box$ II.5.1 Khai báo loại thông tin

Có những cặp từ khoá tuy khác nhau nhưng lại thể hiện như nhau, cụ thể có những cặp từ khoá khai báo loại thông tin như sau:

- \* <CITE> . . .</CITE> Trích dẫn
- \* <CODE> . . .</CODE> Ví dụ về mã lệnh
- \* <EM>... </EM> Nhấn manh
- \* <KBR>... </KBR> Ký tự do người dùng gõ vào trên bàn phím
- \* <SAMP>...</SAMP> Nguyên văn
- \* <STRONG>...</STRONG>Rất nhấn mạnh
- \* <VAR>...</VAR> Chỉ tên biến hay tham số

#### $\Box$ II.5.2 Đinh dang mẫu ký tư

- \*  $\langle B \rangle$ ... $\langle B \rangle$  Thể hiện chữ đâm
- $*$  <I>... </I> Chữ nghiêng
- \* <TT>...</TT> Chữ đánh trên máy chữ

#### $\Box$ II.6 Lồng hình ảnh <IMG...>

Dùng để lồng hình ảnh vào tài liệu. Không dùng để chèn siêu văn bản khác. Có thể thêm những thuộc tính sau

 $\bullet$  ALIGN

Căn lề trên (TOP), giữa (MIDLE) hay dưới (BOTTOM), các ký tự văn bản đối với hình ảnh.

 $\bullet$  ALT

Dùng trong trường hợp có thể bộ duyệt không hiển thị được hình ảnh phải hiện dòng văn bản thay thế.

Trang 26

#### **ISMAP**

Hình ảnh có dang một bản đồ, nghĩa là có thể chứa các vùng được "ánh xa" đến những URL và khi bấm vào những vi trí khác nhau trên hình vẽ đưa đến tài liệu khác nhau.

 $\bullet$  SRC

Đây là thuộc tình bắt buộc, với gía trị là một URL của hình ảnh được lồng vào. Cú pháp cũng như ở HREF trong thành phần liên kết<A>.

#### $\mathbb{I}$ II.7 Các từ khóa lập mẫu biểu bảng (Forms)

Từ HTML 2.0 trở đi, các từ khoá lập bảng biểu được đưa vào cho phép nhận được phản hồi từ phía người dùng, bằng cách đặt những trường input (vào số liêu) bên canh những thành phần khác, cho phép có đô linh hoat rất đáng kể trong thiết kế bảng biểu:

•  $\leq$ FORM>... $\leq$ FORM> Giới han một bảng

Có thể có nhiều bảng trong một tài liêu song thành phần này không được phép lồng nhau. Thuộc tính ACTION là một URL cho biết nơi mà nội dung của bảng được gửi đến để xử lý, mặc định là URL của tài liệu hiện thời nếu không có thuộc tính này đi kèm. Phương thức gửi tuỳ thuộc vào giao thức truy nhập mà URL chỉ ra cũng như giá tri của các thuộc tính METHOD và ENCTYPE. Một cách tổng thể:

- METHOD dùng để chọn phương thức  $\ast$
- ENCTYPE định dang khuôn của số liêu trong trường hợp giao thức không  $\ast$ bao hàm luôn chính khuôn dạng ấy.

Nếu thuộc tính ACTION là một URL với giao thức HTTP, thuộc tính METHOD phải chứa một phương thức HTTP theo tiêu chuẩn IETF. Mặc định của METHOD là GET. Mặc dù trong nhiều trường hợp, phương thức POST

duoc ua chuông hơn. Với phương thức POST, thuộc tính ENCTYPE là một kiểu MINE cho biết khuôn dang của số liệu đưa đến, mặc định là application/x/\_www\_form\_rlencoded (tên ứng dung/x\_www\_bảng mã hoá theo run length). Trong bất kỳ tình huống nào thì về mặt logic, nội dung của bảng mã sẽ gồm những cặp tên gọi/giá trị. Tên gọi thường trùng với giá tri của thuộc tính NAME.

---------------------------------------------------------------------------------------------

• <INPUT>. . .</INPUT> Giới hạn một trường Input

Dùng để khai báo một trường mà người dùng đưa số liệu vào. Gồm có các thuộc tính như sau:

∗ ALIGN: Các giá trị cho phép hoàn toàn giống như thuộc tính ALIGN của thành phần  $\leq$ IMG. . .>

∗ CHECKED:

Để chỉ một nút chọn kiểu đánh dấu hay kiểu nút Radio.

∗ MAXLENGTH:

Số ký tư tối đa có thể gõ vào một trường (mặc đinh là vô han), được phép lớn hơn SIZE và khi đó trường này sẽ được cuộn.

∗ NAME:

Thuộc tính hay dùng nhất để chỉ tên gọi tượng trưng, dùng khi truyền ®i néi dung.

∗ SIZE

Khai báo kích thước hay độ chính xác của một trường tuỳ theo kiểu của nó. Ví dụ để khai báo một trường rộng 24 ký tự thì ta khai báo như sau:

INPUT TYPE =text SIZE="24"

∗ SRC

Một URL của hình ảnh, chỉ dùng với TYPE=IMAGE trong HTML 2.0.

∗ TYPE

Trang 28

Khai báo kiểu số liêu (ngầm đinh là ký tư), với các kiểu sau:

#### + CHECKBOX

Dùng cho kiểu logic Bool với giá trị mặc định là 'on'

+ HIDDEN

Không hiện lên đối với người sử dụng nhưng vẫn được gửi cùng với nội dung của bảng.

#### + IMAGE

Một trường mang hình ảnh mà khi bấm vào đó, bảng sẽ được trình và các toạ độ của điểm chọn tính bằng pixel tính từ góc trái trên của ảnh cùng các cặp tên /trị khác, trong đó toạ độ x thì tên của trường có thêm .x, toạ độ y thêm y vào. Mọi thuộc tính VALUE đều bị bỏ qua. Còn chính hình ảnh thì do thuộc tính SRC chỉ ra.

+ PASSWORD:

Cũng giống như TEXT có điều ký tự không hiện lên khi người dùng gõ vào (như khi vào mật khẩu).

+ RADIO:

Để nhân một giá tri trong số các giá tri có thể có, và đòi hỏi phải có VALUE đi kèm.

+ RESET: Là nút mà khi bấm vào sẽ đặt các trường Input về các giá trị ban đầu. Nhãn của nút được khai báo như ở nút SUBMIT.

+ SUBMIT: Là nút mà khi bấm vào sẽ kết thúc quá trình vào số liệu và bảng sẽ được gửi đi. Thuộc tính VALUE cho phép gán nhãn cho nút. Nếu thuộc tính NAME cũng có thì một cặp tên/tri cũng được gửi đi.

+ TEXT: Dùng để vào một dòng kí tư, thường đi cùng với SIZE và MAXLENGTH.

Trang 29

+ VALUE: Dùng để khai báo giá tri ban đầu (cũng có nghĩa là mặc dinh) của trường kí tự hay số, hoặc giá trị trả lại khi được chọn đối với trường logic Bool. Thuộc tính này bắt buộc đối với trường thuộc tính RADIO.

---------------------------------------------------------------------------------------------

• <SELECT>... </SELECT> Một thành phần lựa chọn thì bao gồm nhiều tuỳ chon.

Cho phép người dùng chon từ một danh sách mà từng phần tử được khai báo bằng <OPTION> với các thuộc tính sau:

- \* MULTIPLE: Cho phép chon nhiều phần tử cùng một lúc (<SELECT MULTIP>).
- ∗ NAME: Khai báo tên biến tương ứng

∗ SIZE: Khai báo số phần tử hiện lên, nếu >1 thì hộp đối thoại sẽ là một danh sách.

Thành phần SELECT thường được thể hiện dưới dạng một danh sách kéo xuống hoặc kéo lên. Nếu không có OPTION nào có SELECTD thì phần tử dầu tiên trong danh sách sẽ mặc đinh là được chọn.

Ví du <SELECT NAME="Tư nhiên"> <OPTION>Toán <OPTION>Lý <OPTION>Hoá </SELECT>

•  $\langle$ OPTION> Một tuỳ chọn trong một thành phần lưa chọn

Chỉ xuất hiện trong một thành phần <SELECT>. . .</SELECT>, biểu thị một tuỳ chọn và có thể có các thuộc tính sau:

∗ DISABLED: Chỉ ra rằng chưa dùng đến trong bảng này mà sẽ dùng trong tương lai.

---------------------------------------------------------------------------------------------

∗ SELECTED: Chỉ ra rằng tuỳ chọn này là mặc định.

∗ VALUE: Nếu có sẽ cho biết giá trị trả lại nếu được chọn, mặc định là là nội dung của chính thành phần này (những gì mà chính người sử dụng nhìn thấy).

<TEXTAREA >. . .</TEXTAREA> Một trường nhận số liệu nhiều dòng,

cho phép người dùng nhập nhiều hơn một dòng ký tự

Ví du

<TEXTAREA NAME="address" ROWS=64 COLS=6>

Liên hiệp sản xuất phần mềm (CSE)

Số 21-Lý Nam Đế-Hà Nội

</TEXTAREA>

Đoạn nằm giữa <TEXTAREA> và </TEXTAREA> được dùng làm giá tri ban đầu cho trường này. <TEXTAREA> là bắt buộc kể cả khi giá tri ban đầu đó không có. Khi chuyển đi các dòng cần kết thúc bằng CR/CL. Các thuộc tính ROWS và COLS để khai báo kích thước dòng và cột của cửa số số liệu, nếu số liệu nhiều hơn thì bộ duyệt sẽ cho phép cuộn (scroll).

## $\mathbb{II}$ .8 Lập bảng

•  $\langle$ TABLE>... $\langle$ TABLE> Giới hạn bảng

Mặc đỉnh bảng không có đường bao nếu không đi với thuộc tính BORDER. Có các thuộc tính sau:

∗ <BORDER> Để đỉnh nghĩa một bảng có đường bao, không làm ảnh hưởng đến độ rộng của bảng.

Trang 31

BORDER="giá tri" có các giá tri xác đinh (0,1,2...) tương trưng cho các màu của đường bao nếu cho giá trị =0 thì đường bao có màu giống màu màn hình. Cho phép điều chỉnh đô dày của đường bao ngoài đâm hơn đường bao trong để dễ nhìn hơn.

---------------------------------------------------------------------------------------------

∗ CELLSPACING=<giá tri> Các giá tri là khoảng cách giữa các ô

∗ CELLPADING=<gía tri> Các giá tri xác đinh khoảng cách giữa nội dung của ô và đường bao.

Ví du

 $\leq$ TABLE BORDER=0 CELLSPACING=0 CELLPADDING=0> cho ta bảng Compact nhất có thể có (dành tất cả cho nội dung).

∗ WIDTH=<giá trị hay phần trăm>

Nếu đi cùng với TABLE thuộc tính này có ý nghĩa mô tả chiều rộng mong muốn của bảng. Thường thì bộ duyệt tự tính toán sao cho bảng được bố trí hợp lý. Dùng thuộc tính này bắt buộc bộ duyệt phải cố gắng làm sao xếp dược các ô vào bảng có độ rộng mong muốn đó.

Nếu đi cùng với <TH> hay <TR> lại có ý nghĩa tương tự đối với một ô.

•  $\langle TR \rangle$ . .  $\langle TR \rangle$  Định nghĩa một hàng

Khai báo một hàng của bảng, với thuộc tính ALIGHN và VALIGN để chỉ ra cách căn lề của nội dung trong các ô của hàng hiện thời.

\* ROWSPAN: Cho biết ô hiện thời chiếm mấy hàng của bảng, mặc đinh là 1.

∗ ALIGN

Nếu nằm trong <CAPTION> nó có ý nghĩa đối với đầu đề của bảng nằm trên hay nằm dưới, có giá trị hoặc TOP hoặc BOTTOM ngầm đinh là TOP. Nếu nằm trong <TR>, <TH>, hay <TD> có thể có các giá trị LEFT,

CENTER hay RIGHT và điều khiển việc đặt nội dung của ô căn bên trái hay vào giữa, hay ở ô bên phải.

\* VALIGN

Nằm trong <TR>, <TH> hay <TD> có thể có các giá trị TOP, MIDDLE, BOTTOM hay BASELINE để điều khiển việc đặt nôi dung của ô lên trên, (vào giữa theo chiều dọc) hay xuống dưới và cũng có thể tất cả là các ô trong hàng cùng căn theo một đường nằm nghang

•  $\langle TD \rangle$ ... $\langle TD \rangle$  Định nghĩa một ô

Có nghĩa là dữ liệu bảng (Table Data), chỉ được xuất hiện trong cùng một hàng của bảng. Mỗi hàng không nhất thiết phải có cùng số ô vì dòng ngắn hơn sẽ được chắp thên ô rỗng vào bên phải. Mỗi ô chỉ được chứa các thành phần bình thường khác nằm trong phần thân của tài liệu. Các thuộc tình mặc định là:

#### ALIGN=left và VALIGN=middle.

Các mặc đinh này có thể thay đổi bởi các thuộc tính trong <TR> và lai thay đổi tiếp bởi thuộc tính ALIGN hoặc VALIGN khai báo riêng cho từng ô. Bình thường mặc đinh thì nội dung sẽ được "bẻ dòng" cho vừa vào khổ rộng của từng ô. Dùng thuộc tính NOWRAP trong <TD> để cấm việc đó. <TD >... .</TD> cũng có thể chứa các thuộc tính NOWRAP, COLSPAN và ROWSPAN.

+ NOWRAP: Khi dùng thuộc tính này đề phòng ô quá rộng.

+ COLSPAN: Có thể xuất hiện trong bất kỳ ô nào (<TH> hay<TD>) và chỉ ra rằng ô đó chiếm mấy ô của bảng, mặc định là 1.

•  $\langle TH \rangle$ ... $\langle TH \rangle$  Ô chứa tiêu đề

Có nghĩa là tiêu đề của bảng (Table Header), các ô này tương tư như các ô bình thường khác được định nghĩa bằng <TD>, có điều phông chữ là đâm và có thuộc tính mặc đinh là ALIGN=Center.

---------------------------------------------------------------------------------------------

 $\leq$ TH. . .>. .  $\leq$ /TH $>$  cũng có thể chứa thuộc tính VALIGN, NOWRAP, COLSPAN và ROWSPAN.

•  $\langle \text{CAPTION} \rangle$ ... $\langle \text{CAPTION} \rangle$  Dầu đề của bảng.

Đặt đầu đề cho một bảng nên phải nằm trong một cặp <TABLE> song không được nằm trong hàng hay cột. Thuộc tính mặc đinh là ALIGN=Top (đầu đề đặt ở đầu bảng), song có thể đặt là ALIGN =Bottom (cuối bảng). Đầu đề có thể chứa bất kỳ thành phần nào một ô có thể chứa và luôn được căn lề vào giữa bảng (theo chiều ngang) và có thể cũng có bẻ dòng cho phù hợp.

Ví dụ ta có thể tạo được bảng gồm 2 dòng 3 cột như sau

```
<TABLE BORDER> 
<TR><TD>A</TD> <TD>B</TD> <TD> C</TD> 
</TR><TR><TD>D</TD > <TD>E</TD> <TD>F</TD> 
</TR>
```
</TABLE>

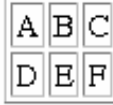

 Trang 34 Đặc biệt ô rỗng thì không có đường bao, muốn ô rỗng có đường bao phải dùng dấu cách không bẻ dòng. Có thể lợi dụng ROWSPAN và COLSPAN để tạo bảng có ô chồng chéo lên nhau nhưng không lên lạm dụng.

## III Các ưu nhược điểm của HTML

• Ưu điểm: Ngôn ngữ HTML có ưu điểm so với nhiều loại ngôn ngữ khác đó là:

- + Dễ đọc, dễ hiểu, dễ sử dụng
- + Không phụ thuộc vào Hệ điều hành
- + Giảm thông lượng đường truyền
- + Liên kết nhiều dạng thông tin và các dịch vụ thông tin khác trên Mang
- · Nhược điểm: Ngôn ngữ HTML có một số nhược điểm cơ bản sau
- + Là ngôn ngữ thông dịch, do đó nó sẽ giảm tốc độ thực hiện của các ứng dụng trên Web
	- + Khó đảm bảo về an toàn và bảo mật
	- + Không hỗ trợ đa ngôn ngữ.

## PHẦN II

## TRUY NHẬP CƠ SỞ DỮ LIỆU THEO GIAO DIỆN CGI

Trang 35

## CHUONG I GIỚI THIỀU CHƯƠNG TRÌNH CGI

---------------------------------------------------------------------------------------------

Như chúng ta đã biết sức manh của HTML là có khả năng sắp xếp một số lượng thông tin rất lớn các tập tin vào trong cùng một trang. Các tập tin xuất hiện trên một trang về mặt vật lý có thể lưu trú trong cùng một máy tính dưới dạng là chính trang đó, hoặc lưu trú ở một nơi bất kỳ nào khác trên WWW. HTML chỉ chuyên làm nhiệm vụ là tham chiếu vào các tập tin này bằng cách báo cho Browser biết vi trí chính xác của chúng, nên Browser có thể tìm đến chúng một cách nhanh chóng khi cần. Nhưng chúng có nhược diểm là chỉ han chế trong pham vi nội dung tĩnh, nghĩa là những thông tin mà Web hiển thi được chỉ là thông tin không thay đổi ví du như các bài báo, đơn thuốc..., chúng không thể cung cấp các lệnh máy đặc biệt để máy làm theo, và đặc biệt là chúng không thể khai thác cơ sở dữ liệu bên ngoài vì vậy không dáp ứng được nhu cầu phức tap của USER. Để đáp ứng được nhu cầu đó người ta đưa ra giải pháp là viết một chương trình có khả năng một mặt giao tiếp với Web Server, mặt khác có thể thao tác được với cơ sở dữ liêu. Một chương trình như vây có thể gọi là "cổng" (gateway) giữa Web Server và Cơ sở dữ liệu. Chương trình chay ngoài được cài đặt lên hệ thống mày chủ đó chính là CGI (COMMON GATEWAY INTERFACE).

## II Các khái niêm cơ bản

#### $\mathbb{II}.1$  Tài liệu tĩnh (Static Doccuments)

Đó là kiểu tài liêu được phân phát rất đơn giản từ hê thống file của Server. Sau đó Phần mềm Web Server sẽ tiến hành tìm kiếm và xác đinh đúng vi trí file đó trên  $\ddot{\text{o}}$  cứng, mở nó một cách trực tiếp và trả lai kết quả cho Client. Tài liêu tĩnh sẽ là tốt nhất để sử dung khi thông tin có sẵn trên ổ đĩa cứng, và không thay đổi. Khi cơ sở dữ liệu là nhỏ, cách tiếp cận này có hiệu quả rõ ràng, Server có thể đáp ứng nhu cầu của Client một cách nhanh chóng.

Trang 36
Tuy nhiên nó có han chế là không năng đông, không đáp ứng nhu cầu thông tin vì vậy không đáp ứng được những yêu cầu phức tạp của người sử dụng. Quá trình phân phát tài liêu tĩnh được thể hiện ở hình 1.1.

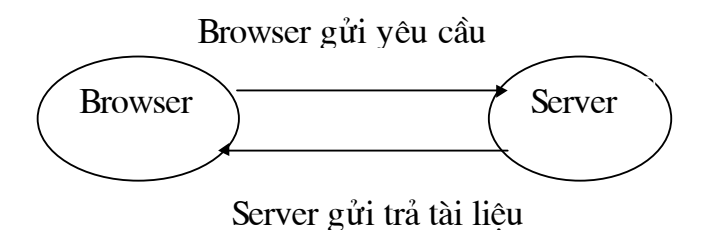

Hình 1.1 Phân phát một tài liêu tĩnh

#### $\Box$  Tài liệu động (Dynamic doccuments - Doccument on the fly)

Không giống như tài liêu tĩnh, tài liêu đông được sinh ra trong quá trình đang thực hiện "on the fly". Trong trường hợp tài liệu tĩnh, có thể đọc dữ liêu từ một file đang tồn tai thì nói chung tài liêu động có thể không cần quan tâm đến điều đó. Ví dụ, tài liệu động có thể được sinh ra từ cơ sở dữ liêu, từ các phương tiên khoa học nào đó như hệ thống kiểm tra âm lượng... Các tài liêu mà thường xuyên thay đổi và gửi tín hiệu một cách trực tiếp đến client như chúng đã được tao, và sẽ được lưu trữ trong hệ thống file. Trong trường hợp khác, chúng còn có thể trùng khớp với nội dung đã được hoà trôn, với một số lượng nội dung đã được sinh ra khi trang được phân phát một cách thật sự.

Sự khác nhau cơ bản giữa tài liệu tĩnh và tài liệu động đó là tài liệu tĩnh thì được phân phát từ hệ thống file trên đĩa cứng còn tài liệu động thì được sinh ra một cách tam thời ngay trong thời gian làm việc "on the fly".

#### **II.3 Một cách tiếp cân tới tài liệu động: Công nghệ Server-side include**

Hệ thống HTML có thể dễ dàng tạo ra những liên kết bất kỳ với tài liệu nào đó. Tuy nhiên thi thoảng chúng cũng mong muốn có được một tài liêu

HTML lớn được tập hợp từ những tài liệu nhỏ hơn. Đặt ra vấn đề là tại sao một tài liệu Web lại không thể đơn giản chỉ là gồm những tài liệu được tham chiếu đến một bản vật lý chứa đưng bản copy thứ hai. Hàng loạt những version của HTML không cho phép điều này. Tuy nhiên không có gì cản trở duoc Web Server thực hiện được điều đó miễn là các version của HTML bao gồm các thành phần đã được cho phép. Khi Browser có yêu cầu tài liệu đối với Server, Server phân tích tài liệu và nhìn một cách trực tiếp vào tài liệu chính (main doccument), sau đó Server sẽ truy cập đến tập tài liêu (include document) và lắp ráp tài liệu hoàn chỉnh rồi phát tín hiệu hoàn thành nhiệm vụ và gửi kết quả tới Browser. Cách tiếp cận này gọi là Server site include được thể hiện bằng sơ đồ sau (hình 1.2).

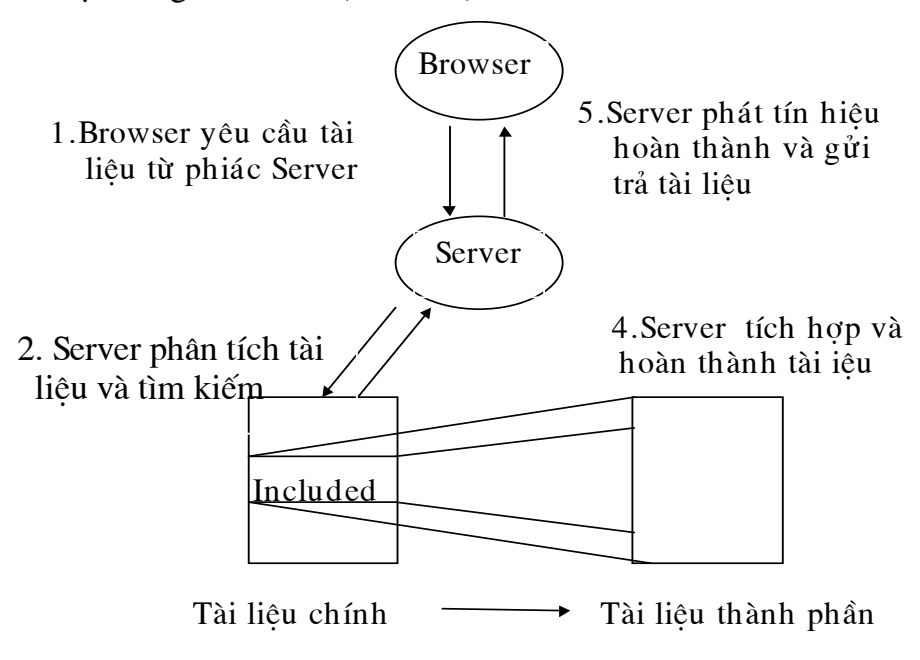

3. Server truy cập tài liệu

Hình 1.2 Công nghệ Server-side Include

### II CGI (Common Gateway Interface)

#### $\mathbb{II}$ .1 CGI là gì:

CGI là một chuẩn dùng để phát triển các ứng dung đông lên trang Web và sử dung giao thức truyền siêu văn bản (HTTP) đưa ra các nội dung đông này tới Browser. Và chuẩn này đã hỗ trợ Web Server thao tác với cơ sở dữ liêu. Tuy nhiên, CGI rất khó sử dung và khả năng phân phối tương tác rất bi hạn chế, CGI chủ yếu được dùng để truy nhập thông tin thông qua các Form. Khi người sử dung nhập thông tin vào từ bàn phím, Web Browser gửi các thông tin đó cho Web Server. Web Server nhân các thông tin đó gọi thực hiện một ngữ trình Gateway tương ứng và chuyển các thông tin này cho Gateway thông qua chuẩn CGI. Khi đó các thông tin từ người sử dụng được chuyển tới Gateway thông qua các biến môi trường hoặc dòng nhập chuẩn. Sau đó Gateway phân tích, xử lý các thông tin đó và thực hiện công việc của mình. Cuối cùng Gateway trả về các thông tin cho Web Server để Web Server chuyển các thông tin này tới người sử dung hoặc lưu giữ dữ liêu trong cơ sở dữ liệu. Gateway có thể là một ngữ trình Script hay một chương trình được viết bằng  $C/C++$ , Perl...

---------------------------------------------------------------------------------------------

#### **III.2 Muc tiêu của CGI**

Chuẩn CGI được phát triển bởi NCSA (National Center for Supercomputing Applications) để đáp ứng nhu cầu của người sử dụng bằng cách chạy một chương trình ngoài phù hợp. Trong phần thêm vào một giao diện chuẩn phù hợp, CGI tìm kiếm và suy luận để có thể đảm bảo cho thao tác nhập vào của user, thông thường Form giao diện sẽ không mất vì nhờ giới han của hê điều hành Server. Chuẩn CGI cố gắng cung cấp một chương trình chay ngoài với thông tin có khả năng về Server và Browser. Trong phần thêm vào ta có thể biết thêm thông tin của user. Chuẩn CGI cố gắng phát triển một ứng dụng CGI thật đơn giản và dễ sử dụng. Phần lớn Standard CGI đều đạt

Trang 39

được những thành công .Rõ ràng cách tiếp cân này là hiệu quả, đặc biệt là khi kết hợp tốt với hệ điều hành, tính dễ dàng thích nghi và đơn giản của CGI Standard làm nó trở nên phổ biến để sử dung. Nhưng đôi khi nó cũng có những han chế nhất định đó là khi dữ liêu đưa vào quá phức tap, đặc biệt là khi công việc đòi hỏi chính xác và tỉ mỉ. Tuy nhiên nó vẫn rất phổ biến và phát triển với nhiều công cụ có sẵn, đặc biệt là tốt đối với C& PERN (CGI programming in  $C & PERN$ .

#### **III.3 Cách thức hoạt động của một chương trình CGI**

Phần lớn tài liệu động đều tuân thủ theo luật phối hợp của Server. Điều đó có nghĩa là tài liệu động được sinh ra một cách toàn vẹn bởi một chương trình ngoài được thực hiện bởi yêu cầu của User. Chương trình ngoài sẽ tiếp nhận tham số từ văn bản như một đầu vào chuẩn và đưa ra một kết quả như một đầu ra chuẩn. Khi Browser yêu cầu tài liệu từ phía Server, Server nhận được tín hiệu yêu cầu và thực hiện CGI, Chương trình CGI sẽ sử dụng những tài nguyên bên ngoài như đĩa files, cơ sở dữ liệu và các phương tiện khoa học. Sau khi thực hiện xong chương trình CGI đưa ra một tài liệu Web mới. Server phát tín hiệu hoàn thành nhiệm vụ và gửi trả tài liệu cho Browser (Minh hoạ

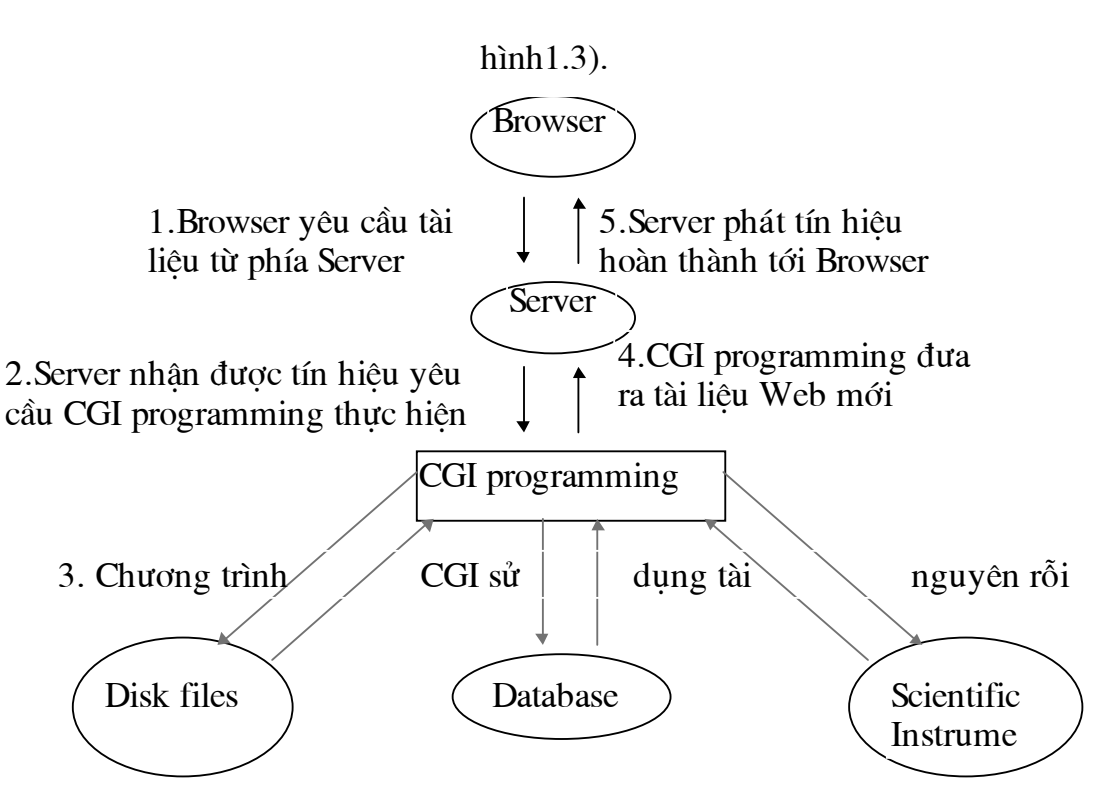

---------------------------------------------------------------------------------------------

Hình 1.3 Cơ chế CGI

### **IIII** Chuẩn CGI

CGI Standanrd có mục đích xác định sẵn một giao diện giữa Web Server và chương trình. Những điều cần cho một chuẩn đó là tài liệu động bản thân nó tự sinh ra trang Web khi chay một chương trình. Khi Server thực hiện một chương trình để thoả mãn yêu cầu từ Browser. Browser sau khi đưa ra yêu cầu sử dung HTTP. Server sẽ trả lời bằng cách hoặc cấp phát một tài liêu, hoặc mã trang thái, hoặc đưa ra một URL khác được chấp nhân từ kết quả của một giao thức, Vì vậy chương trình CGI thường xuyên cần đến HTTP một cách trực tiếp. Đây là một khía cạnh chính yếu và quan trọng trong CGI

Trang 41

programming. Yêu cầu của HTTP có thể có vài kiểu khác nhau, người ta gọi là phương pháp. Có hai phương pháp chính đó là phương pháp POST và GET.

---------------------------------------------------------------------------------------------

### III.1 Ph−¬ng ph¸p GET

Phương pháp được sử dụng khi có một yêu cầu một tài liệu của người sử dụng. Nếu đã yêu cầu một URL cho chương trình CGI thì chương trình CGI sẽ sinh ra một tài liệu mới, một mã lỗi. Chương trình CGI có thể đánh dấu những tình huống đã thực hiện vào biến môi trường REQUEST\_METHOD chứa đựng vào xâu GET. Thông tin yêu cầu của người dùng sẽ được lưu trữ trong biến môi trường QUERY\_STRING.

#### <u>IIII.2</u> Phương pháp POST

Phương pháp POST được sử dụng để truyền thông tin từ Browser gửi dến Server. Trong phần lớn các trường hợp thông tin yêu cầu được lưu vào biến trong Standard Input. Chương trình CGI sẽ đọc các thông tin trình diện từ Standard input và thực hiện chương trình. Trong trường hợp này biến môi trường REQUEST-METHOD sẽ được đặt vào xâu POST. Sau khi thực hiện nhiêm vu chương trình được gọi sẽ sinh ra một tài liêu mới, một mã lỗi hay môt URL khác.

#### IIII.3 Sư khác nhau giữa phương pháp GET & POST

Sư khác biệt cơ bản giữa hai phương pháp này là ở cách truyền dữ liệu dang Form tới chương trình CGI. Nếu sử dụng phương pháp GET, thì khi Client yêu cầu tới Server xâu QUERY sẽ được ghi tiếp vào URL của chương trình. Ưu điểm của phương pháp này là ở chỗ có thể truy nhập chương trình mà không cần Form. Còn với phương pháp POST thì độ daig dữ liệu sẽ không bị han chế như dùng phương pháp GET

Trang 42

### $III.4$  Dòng vào chuẩn (Standard Input)

Một chương trình chay ngoài chuẩn có dang dữ liêu sẽ được lưu trữ trong biến môi trường hay thông qua một dòng lệnh. Cách tiếp cận như vậy có thể gặp rủi ro với một hệ điều hành là khi số lượng thông tin quá lớn. Tuy nhiên chuẩn CGI chấp nhận cách tiếp cận này, nó cho phép và cổ vũ cách tiếp cận này với một kiểu dữ liệu thông qua chương trình chay ngoài như Standard input, có nghĩa là dữ liêu có thể truy nhập thông qua Standard I/O. Trong ngôn ngữ lập trình C gọi là các hàm. Khi không có dữ liệu được trình diện từ người sử dụng hay một form dữ liệu đã được trình diện với phương pháp GET, thì chuẩn vào cũng không chứa đựng thông tin.

---------------------------------------------------------------------------------------------

Tuy nhiên khi dữ liệu được gửi vào theo phương pháp POST, thì dữ liệu sẽ dược xuất hiện trong dòng chuẩn vào (Standart Input)

### **IIII.5 Dòng ra chuẩn (CGI Standard Output)**

Khi chay một chương trình CGI thường mong đơi đưa ra kết quả là một trong ba đối tượng như sau:

- Một tài liệu Web đúng đắn: trong trường hợp này cần quan tâm đến kiểu dữ liệu sẽ đưa ra.
- Một mã lỗi: Nếu một lỗi xuất hiện chương trình CGI có thể gửi ra một mã trạng thái của tài liệu, hoặc một thông báo lỗi cho người dùng
- Đưa ra một URL khác: Nếu Server không trực tiếp giải quyết được yêu cầu của người sử dung thì nó sẽ cung cấp một địa chỉ URL khác.

## CHƯƠNG II XÂY DƯNG MỘT CHƯƠNG TRÌNH CGI TRÊN C

---------------------------------------------------------------------------------------------

## $\Box$ I Truyền số liệu cho CGI gateway

Web Server có thể chuyển thông tin cho gateway bằng tham số dòng lệnh, bằng biến môi trường hoặc bằng dòng nhập chuẩn.

### $\mathbb{II}.1$  Truyền thông tin qua tham số dòng lệnh

Ta xem xét trường hợp Web Server truyền thông tin cho các gateway qua tham số dòng lệnh (command line argument). Trong trường hợp này, Web Server tách chuỗi tham số dòng lệnh thành các từ riêng rẽ và phân cách chúng bằng các dấu công ("+") rồi đặt chúng vào tham số dòng lênh. Từ đầu tiên của chuỗi yêu cầu sẽ trở thành phần tử đầu tiên ngay sau tên của ngữ trình. Chú ý là nếu chuỗi yêu cầu dài quá độ dài quy định của tham số dòng lệnh thì Server sẽ không ghi giá trị gì vào tham số dòng lệnh mà biến môi trường QUERY\_STRING sẽ chứa giá trị đó.

### II.2 Truyền thông tin qua biến môi trường

Với trường hợp này, các thông tin về yêu cầu của Web Browser được Web Server truyền cho ngữ trình CGI thông qua các biến môi trường của Server. Phương thức truy nhập các biến môi trường của ngữ trình CGI phụ thuộc vào ngôn ngữ viết nên ngữ trình đó. Nếu một biến môi trường không thích hợp trong ngữ cảnh yêu cầu thì nó sẽ không được thiết lập hoặc sẽ được đặt giá trị là một chuỗi rỗng. Các biến môi trường sau đây được dùng để chuyển thông tin cho Web Server tới các ngữ trình CGI:

• QUERY\_STRING: Nếu URL có chứa chuỗi yêu cầu, biến này sẽ chứa giá tri của chuỗi yêu cầu đó.

CONTENT TYPE: Biến này sẽ được xác đỉnh trong trường hợp nếu dữ liêu được gắn vào yêu cầu và chuyển qua dòng nhập chuẩn. Nó chỉ ra kiểu MINE của dữ liêu đó.

---------------------------------------------------------------------------------------------

• CONTENT LENGTH: Chứa giá trì đô dài của dữ liêu nếu dữ liêu được gắn vào yêu cầu và chuyển qua dòng nhập chuẩn của GateWay.

- PATH\_INFO: Chứa bất kỳ dữ liệu nào được thêm vào URL
- PATH\_TRANSLATED: Chứa thông tin được đưa ra trong biến PATH\_INFO nhưng được thêm vào đầu đường dẫn tới gốc của Web Server.
- GATEWAY INTERFACE: Xác đỉnh số hiệu phiên bản của CGI mà Web Server đang sử dụng, dưới dạng tên/số hiệu.
- REMOTE\_USER: tên của người sử dung của máy gửi yêu cầu.
- REMOTE\_ADDR: Địa chỉ Internet của máy gửi yêu cầu.
- REMOTE HOST: Tên của máy gửi yêu cầu
- − AUTH TYPE: phương thức xác thực được Server sử dụng .
- REQUERY\_METHOD: Chỉ ra phương thức yêu cầu. Với các yêu cầu HTTP, các phương thức yêu cầu có thể là GET, POST, PUT và HEAD.
- SCRIPT\_NAME: Chứa đường dẫn ảo tới ngữ trình đang được thi hành.
- SERVER\_NAME: Tên hoặc địa chỉ IP của Web Server.
- SERVER\_PORT: Số hiệu của cổng nhận được yêu cầu.
- SERVER\_PROTOCOL: Tên và số hiệu phiên bản của giao thức yêu cầu
- SERVER\_SOFTWARE: Xác định phần mềm Server đang dùng.

Những thông tin trong phần đầu của HTTP cũng có thể được Web Server chuyển cho ngữ trình qua những biến có tên bắt đầu bằng HTTP. Một số biến thông thường là:

• HTTP\_ACCEPT chỉ ra các kiểu MINE, mà Web Browser chấp nhận được

HTTP\_USER\_AGENT Chuỗi nhân dang khách hàng. Thông thường là tên và số hiêu phiên bản của Web Browser.

---------------------------------------------------------------------------------------------

Hầu hết việc truy cập dữ liệu vào của một chương trình CGI là thông qua các biến môi trường.

#### $\Box$ I.3 Truyền thông tin qua dòng nhập chuẩn

Nếu một yêu cầu được tao bởi phương thức HTTP POST, dữ liêu từ Web Browser được Web Server gửi cho ngữ trình CGI (gateway) qua dòng nhập chuẩn của nó. Các kiểu MINE của dữ liệu và độ dài của dữ liệu được chứa trong các biến môi trường CONTENT\_TYPE và CONTENT\_LENGTH.

#### **III Xử lý các FORM**

Xử lý các Form là một trong những ứng dụng quan trọng nhất của CGI. Form do HTML tạo ra cho phép người sử dụng nhập các thông tin hay dữ liêu. Sau khi nhập các thông tin hay dữ liêu đó được gửi tới Server nhằm thức hiên chương trình (có liên quan đến form) để giải mã form đó. Chương trình xử lý thông tin và sau đó gửi trả lai cho người sử dung.

#### **III.1 Truy cập dữ liệu từ Form**

#### $\Box II.1.1$  Các xâu query

Một cách để gửi dữ liệu dạng Form tới chương trình CGI là ghi tiếp các thông tin về form vào địa chỉ URL đạt sau dấu hỏi. Các dạng URL có thể như sau:

http://acernt/cgi/name.c?fortune.

Sau dấu chấm hỏi được gọi là xâu query (query string). Khi chuyển địa chỉ URL và xâu query tới Server, Server sẽ gọi chương trình CGI được chỉ định ở phần URL trước dấu hỏi và lưu trữ ở phần sau dấu hỏi vào biến môi trường

Trang 46

### III.1.2 Chương trình xử lý Form

Để thực hiện một chương trình CGI cần phải bắt đầu từ một trang HTML có chứa một URL chỉ đến ứng dụng CGI đó. Một trang HTML đó có thể viết như sau:

---------------------------------------------------------------------------------------------

<html> <head> <title>chào ban</title> </head> <body> <h1>CGI Application Example </h1> <br> <form action="http://sco5:7000/cgi/ktra" method="POST" > Ten ban :<input Name="name\_file" type="text"><p> Tuoi ban:<input name="tuoi" type="text"><p> <input type="submit" value="chay,click here!"> </form> </body> </html>

Form nhập dữ liệu:

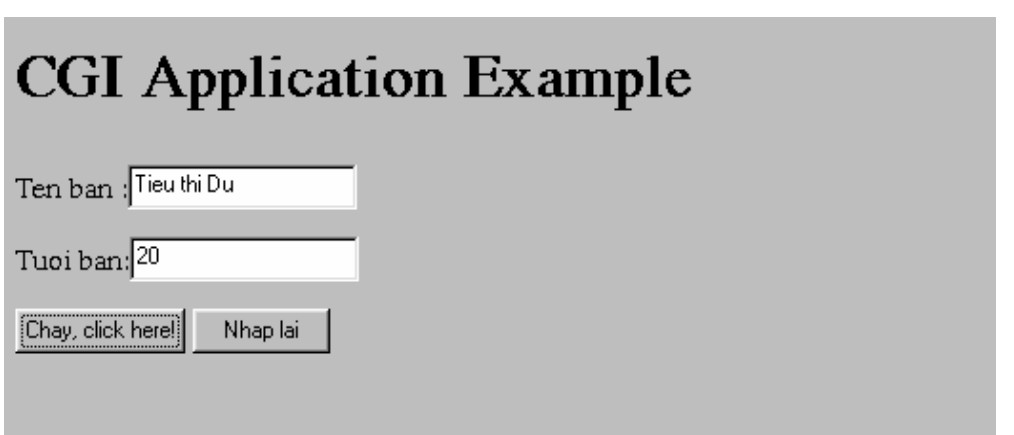

Trong Form trên ta thấy có hai nút: Chạy, Click here và Nhập lại

Nút Chay, Click here dùng để chuyển những thông tin trong Form tới chương trình CGI. Sau khi nhập những thông tin cần thiết và chon Chay, click here ta sẽ nhân được kết quả về những thông tin trang thái như đô dài chuỗi yêu cầu, phương pháp truy nhập, tên máy chủ, giao thức sử dung . . .do chương trình CGI cung cấp.

Nút Nhập lại dùng để xoá các thông tin đã điền trong Form.

Nội dung chương trình CGI (ktra.c) được viết bằng ngôn ngữ C trình bày chi tiết trong phần phụ lục.

Kết quả trả lại của chương trìng CGI trên màn hình Web Browser:

## **TEST TRANG THAI**

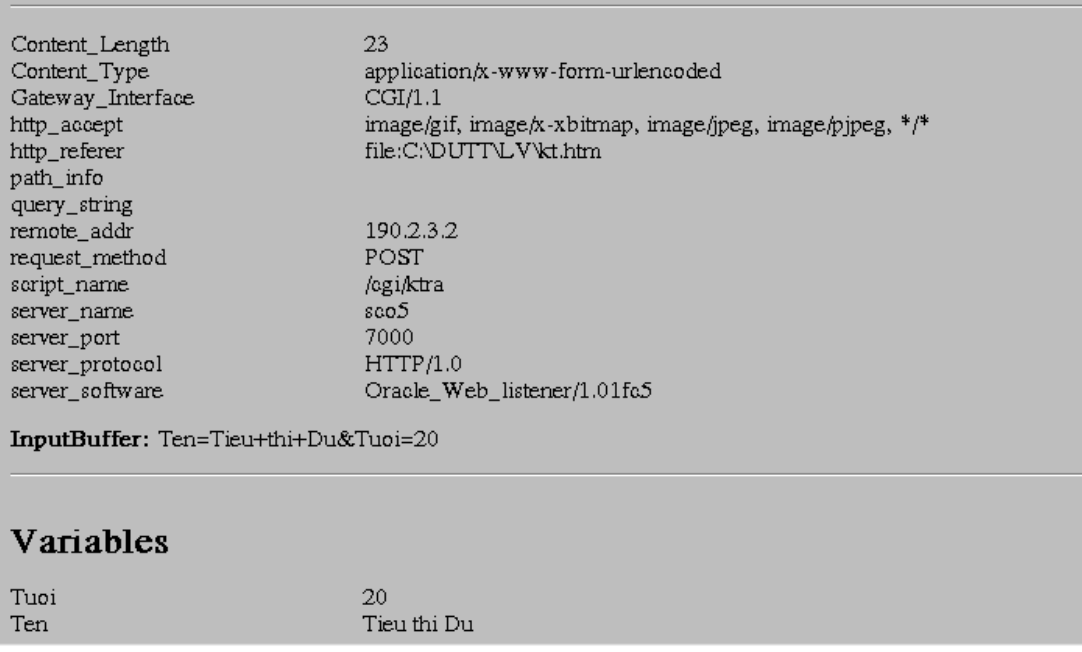

#### **III.2 Hoạt động của chương trình CGI**

#### □II.2.1 Lấy dữ liệu từ Form và xử lý dữ liệu

Sau khi người dùng nhập dữ liệu vào Form và trình diện lên Server, nếu sử dụng phương pháp yêu cầu là phương pháp POST thì Web Server sẽ xác đinh một số giá tri tương ứng vào một số biến môi trường và đưa dữ liêu của người dùng vào trong dòng vào chuẩn (Standard Input) của chương trình CGI. Khi đó chương trình CGI tham khảo các biến môi trường rồi lấy dữ liệu từ dòng vào chuẩn đó để giải quyết yêu cầu. Còn nếu trình diện yêu cầu bằng phương pháp GET thì ngoài việc đặt giá trị cho các biến môi trường thông thường, Web Server đưa dữ liệu nhận được từ người dùng vào biến môi trường QUERY\_STRING, chương trình CGI lấy dữ liêu từ đó.

Trang 49

Cu thể với chương trình ktra.c là chương trình kiểm tra trang thái Web Server, khi người dùng nhập các thông tin tên, tuổi và trình diên lên Web Server, và chương trình sẽ nhận được dữ liệu từ Web Server. Chương trình gồm có các thủ tục sau:

- Thủ tuc strevrt có chức năng chuyển đổi kí tư thành dang xâu.
- Thủ tục TwoHex2Int chuyển đổi mã ESCAPE thành kí tự.
- Thủ tục urlDecode giải mã dữ liệu

• Thủ tục Main đọc dữ liêu từ Stdin và đưa ra dữ liêu dưới dang HTML chuẩn.

Trước tiên chương trình CGI sẽ tiến hành kiểm tra xem phương thức yêu cầu của Client là phương thức nào bằng cách đọc dữ liệu trong biến môi trường REQUES\_METHOD với dòng lệnh:

```
pRequestMethod = getenv("REQUEST_METHOD") ;
if (pRequestMethod == NULL || pRequestMethod[0] == \sqrt{0})
\{printf("\nERROR:Request Method error\n") ;
     qoto error ;
if ( strcmp( pRequestMethod, "POST" ) == 0 )
```
Ngoài việc đọc biến môi trường REQUEST\_METHOD, chương trình CGI còn có thể tham khảo một số biến môi trường khác nếu nó thấy cần. Ví du muốn biết thông tin về phần mềm Server đang sử dung thì ta đọc dữ liêu từ biến môi trường SERVER\_SOFWARE bằng dòng lệnh:

```
p = getenv("SERVER_SOFTWARE") ;
if ( p := NULL 66 *p != '\0' )
    print(p);
else
    printf("whsp;");
```
Do dữ liệu được gửi lên theo phương theo phương thức POST nên chương trình CGI sẽ đọc biến môi trường CONTENT\_LENGTH để biết độ dài dữ liêu rồi tiến hành đọc dữ liệu từ Standard Input và xử lý dữ liệu.

```
Trang 50
```

```
p = qetenv('CONTENT LENGTH') ;
if ( p := NULL 66 *p != '\0' )
     ContentLengh = atoi(p) ;
else
     ContentLength = 0 ;
i = 0 ;while (i < ContentLength )\{x = fgetc(stdin) ;
     if (x == EOF)break ;
     InputBuffer[i++] = x ;
\}
```
Sau nhân được dữ liêu chương trình CGI sẽ tiến hành giải mã dữ liêu đó (vì một số ký hiệu đặc biệt đã được mã hoá) bằng thủ tục *urlDecode*, thủ tục đó được viết như sau:

```
void urlDecode( char *p )
\{char
              *_{pD} = p ;
     while (*p)\{if (*p == ' ")\{p++ ;
                if ( isxdigit(p[0]) & & isxdigit(p[1]) )
                \{*pD++ = (char) TwoHex2Int(p) ;
                     p == 2;\}\}else
           \{*pD++ = *p++ ;
     *_{pD} = ' \ 0';
\}
```
#### $\Box$ II.2.2 Dua kết quả đưa ra từ CGI Gateway

Kết quả trả về từ ngữ trình CGI (gateway) được Server nhận và chuyển nó cho người gửi yêu cầu (Web Server). Khi người sử dụng gọi URL của một Trang 51

chương trình CGI nào đó và gửi tới Server để tìm file, nếu Server nhân ra đia chỉ được yêu cầu là một chương trình CGI, Server sẽ không trả lai toàn bộ nội dung file mà thay vào đó nó sẽ chay chương trình.

---------------------------------------------------------------------------------------------

Các Gateway CGI muốn tao ra các tư liêu thông tin để trả về cho người sử dụng phải thông báo cho Web Server về loại thông tin mà nó gửi cho Server dang như sau:

Content\_type: type/subtype

Type và Subtype là kiểu MINE cho thông tin mà Gateway cần gửi. Nếu cần gửi một tệp dạng văn bản (ASCII) thì type/submit phải là "text/plain ", còn nếu cần gửi một tư liệu HTML thì type/subtype phải là "text/html".

Trong chương trình ktra.c do muốn lấy kết quả trả về dưới dạng HTML chuẩn nên gửi thông báo cho Web Server biết dang thông tin cần trả về cho người dùng bằng cách:

#### $printf('Content-Type: text/htmNw'')$ ;

Theo dòng lênh này, Web Server tư đông trả lai kết quả thực hiên chương trình ktra.exe dưới dang HTML chuẩn (xem hàm main() của chương trình ktra.c  $\dot{\sigma}$  phu luc 1).

Các Gateway cũng không nhất thiết phải trả về một tư liêu mà nó có thể trả về một URL tới một tập tin hay một thông tin khác. Khi đó Web Server sẽ dựa vào URL này để xác định và lấy thông tin hay tệp đó rồi gửi nó cho Web Browser. Để thực hiện được công việc này các gateway phải gửi cho Server dòng sau đây:

Location: URL address

#### III.2.3 Thông tin kết quả từ chương trình CGI:

Như ta đã biết ở phần trên, khi chạy một chương trình CGI, Server thay vì đưa ra văn bản tĩnh sẽ đưa ra kết quả của chương trình. Tuy nhiên, vấn đề

là ở chỗ chương trình CGI phải làm sao tao thông tin ra để phù hợp nhất với Browser.

---------------------------------------------------------------------------------------------

Thông tin thông thường nhất do một chương trình CGI tao ra là một văn bản đơn giản ở dang plain text hay HTML để cho Browser hiển thi như đối với các văn bản khác trên Web. Tuy nhiên CGI còn có khả năng cung cấp các tiện ích như sau:

- Trả lại đồ hoạ hay các dữ liệu nhị phân khác
- Chỉ cho Browser biết có cất văn bản hay không
- Gửi các mã trạng thái HTTP đặc biệt tới Browser
- Chỉ cho Server gửi một văn bản có sẵn

Các kỹ thuật trên đòi hỏi cần phải biết thêm đôi chút về các Header của chương trình CGI.

### $\Box II.2.4$  Các Header CGI

Header thường thấy nhất là Content-type, là HTTP header chứa kiểu nội dung MINE mô tả dữ liệu. Ngoài ra các header khác còn có thể mô tả:

- Kích thước dữ liêu
- Các văn bản khác mà Server phải trả về
- Các mã trang thái HTTP

Sau đây là một số header thông thường:

- 1. Header Content-length: mô tả độ dài (theo bytes) luồng dữ liệu ra. Sử dụng dữ liệu nhị phân.
- 2. Header Expires: Mô tả ngày giờ của của các văn bản không còn giá tri và Browser cần tải lai (reload)
- 3. Header Location: Định hướng lại cho Server.
- 4. Header Pragma: Chỉ định có cất văn bản đi hay không
- **5.** Header Status: Trang thái của yêu cầu.

### Trang 53

Dưới đây sẽ tìm hiểu sâu một chút về các header trên:

+ Accept types và Content Types

Các chương trình CGI có thể trả lai gần như bất cứ dang văn bản nào mà Client có thể xử lý được: ví du như file text, file HTML hay có thể cả Postscript, PDF, SGML ..v.v. .Do vây Client sẽ chuyển danh sách các kiểu file nó chấp nhận tới Server khi Server yêu cầu. Server sẽ lưu trữ thông tin này vào biến môi trường HTTP\_ACCEPT và chương trình CGI có thể kiểm tra biến này để bảo đảm rằng đã trả về một file có dang mà Browser có thể xử lý được. Khi trả về một tài liệu, chương trình CGI cũng cần phải sử dụng Header Content- type để chỉ cho Client biết nó đang gửi loại dữ liệu nào, như vậy Browser có thể định dạng và hiển thị văn bản một cách chuẩn xác.

+ Header content-length

Header này chỉ định kích thước dữ liệu định truyền đi. Sử dụng header này cho phép tránh được các lỗi dữ liêu từ Server khi đang xử lý dữ liêu nhi phân bởi Server sẽ biết được số byte từ luồng dữ liêu.

+ Sử dụng Header Location để định hướng lại Server

Chương trình CGI có thể lệnh cho Server lấy một văn bản đã có sẵn và hiển thị văn bản đó quá trình này gọi là định hướng lại Server.

Lý do để người ta sử dụng kĩ thuật này là nhằm trả lại một văn bản tính sau khi người sử dung đã thực hiện một thao tác nào đó. Ví du như sau khi họ đã điền vào một Form bạn muốn hiển thị một vài dòng cám ơn. Về nguyên tắc chương trình CGI sau mỗi lần gọi có thể tao và hiển thi Message đó, nhưng hiệu quả hơn vẫn là gửi các câu lệnh cho Server để định hướng lại và lấy một file có chứa Message cám ơn đó.

Để định hướng lại Server, người ta sử dụng Header Location để chỉ cho Server biết cần phải chuyển những gì và Server sẽ lấy văn bản đó.

+ Các header Expires và Pragma

Trang 54

Hầu hết các Browser sẽ cất trong cache văn bản mà truy nhập nhằm tiết kiêm tài nguyên vì mỗi lần tìm văn bản đó Browser sẽ không lấy lại văn bản đó nîra.

---------------------------------------------------------------------------------------------

Tuy vây, đối với các văn bản ảo do chương trình CGI tao ra thì đây sẽ là một điều phiền phức vì khi Browser truy nhập vào một chương trình do CGI tạo ra thông thường nó sẽ cất văn bản đó. Các lần sau khi truy cập văn bản đó thì Client sẽ không yêu cầu Server mà sử dụng luôn văn bản đã cất do vậy thông tin cung cấp cho người sử dụng có thể không chính xác nữa ví du ngày tháng- có trong văn bản lại là của lần truy nhập trước và do đó sẽ không còn giá trị. Đế hạn chế nhược điểm đó người ta sử dụng các Header Exprires và Pragma để cho Client không cất văn bản đó đi.

+ Các mã trạng thái

Giao thức HTTP sử dụng các mã trạng thái để liên lạc với trạng thái của các yêu cầu chẳng han nếu văn bản cần truy câp không tồn tai thì sẽ trả về mã trang thái "404" tới Browser và nếu văn bản đã bị rời đi nơi khác thì trả về mã "301".

Header Status chỉ các mã trạng thái gồm có 3 số, tiếp theo là xâu chỉ nọi dung mã trạng thái đó, ví dụ:

- Mã 200: Truy câp thành công
- Mã 204: Không có tín hiệu trả lời
- Mã 301: Văn bản đã bị chuyển
- Mã 401: Không được quyền truy cập
- Mã 404: Không tìm thấy
- Mã 500: Lỗi bên trong Server
- Mã 501: Không sử dụng (not implemented).

# CHƯƠNG III ORACLE WEBSERVER VÀ XÂY DỤNG CHƯƠNG TRÌNH CGI TRUY NHẬP CSDL ORACLE

### **A. ORACLE WEBSERVER**

### □I Kiến trúc của Oracle Web Server

Oracle WebServer bao gồm các thành phần chính như sau (thể hiện trong hình vẽ  $(2.1)$ :

+ Web Listener

+ Web Request Broker

+ Sercure Socket Layer

+ Web Server Manager

+ CGI Interface

+ PL/SQL Agent

#### **II.1 Web Listener**

Là một giao thức mạnh trong việc giải quyết yêu cầu và đưa ra tài liệu siêu phương tiện gửi tới Web Browser. Nó hỗ trợ tất cả những chuẩn chức năng Web Server như:

+ Hệ thống file ảo

+ Domain Name Services

+ Hỗ trợ về Sơ đồ ảnh

+ Hỗ trợ về CGI

+ Giao thức kết nối an toàn

+ Bảo về file và phân quyền cho user

Trang 56

### I.2 Web Request Broker:

Đây là phần trọng tâm của WebServer bao gồm :

- + WRB Dispatcher
- + WRB Cartrigger
- + WRB Services

Một câu hỏi đồng bộ cho một ứng dụng của Oracle WebServer sử dụng để thực hiện những ứng dung trên Server.

---------------------------------------------------------------------------------------------

### I.3 Sercure Sockets Layer

SSL là chuẩn cho an toàn dữ liệu trên mạng. Một vấn đề có ảnh hưởng đến việc kết giao thông tin trên mạng đó là mọi kết nối giữa hai máy tính trên mang giải quyết nhiều bước trung gian với hàng loat máy tính từ khi tiếp nhận và quay trở lại thông tin một cách thành công cho đến khi tìm được đến dích. Tiến trình này được gọi là routing là cơ sở chủ yếu cho toàn bộ việc kết nối mang, và bất kỳ máy tính nào trong "chuỗi dẫn đường" hoàn thành việc truy cập dữ liệu.

### $\mathbb{I}1.4$  Quản trị Web Server

Để giúp đỡ việc quản lý Web site, Oracle Web Server cung cấp một tập hợp trang Web có thể sử dung chúng để tiến hành làm nhiêm vu quản lý một cách có hiệu quả nhất. Có những trang đơn giản là soạn thảo những files cấu hình Web Server sử dụng, bạn có thể sử dụng công cụ khác để soan thảo files một cách trực tiếp.

### I.5 Giao diÖn CGI

Một công nghệ chuẩn được sử dụng bởi Web Listener thực hiện một chuong trình ngoài như (C, PERL) sinh ra HTML Doccument.

Trang 57

### **II.6 PL/SQL Agent**

Đây là chương trình Oracle WebServer sử dung để thực hiện những thủ tục được viết trên PL/SQL, ứng dụng của Oracle trên Oracle7 Server.

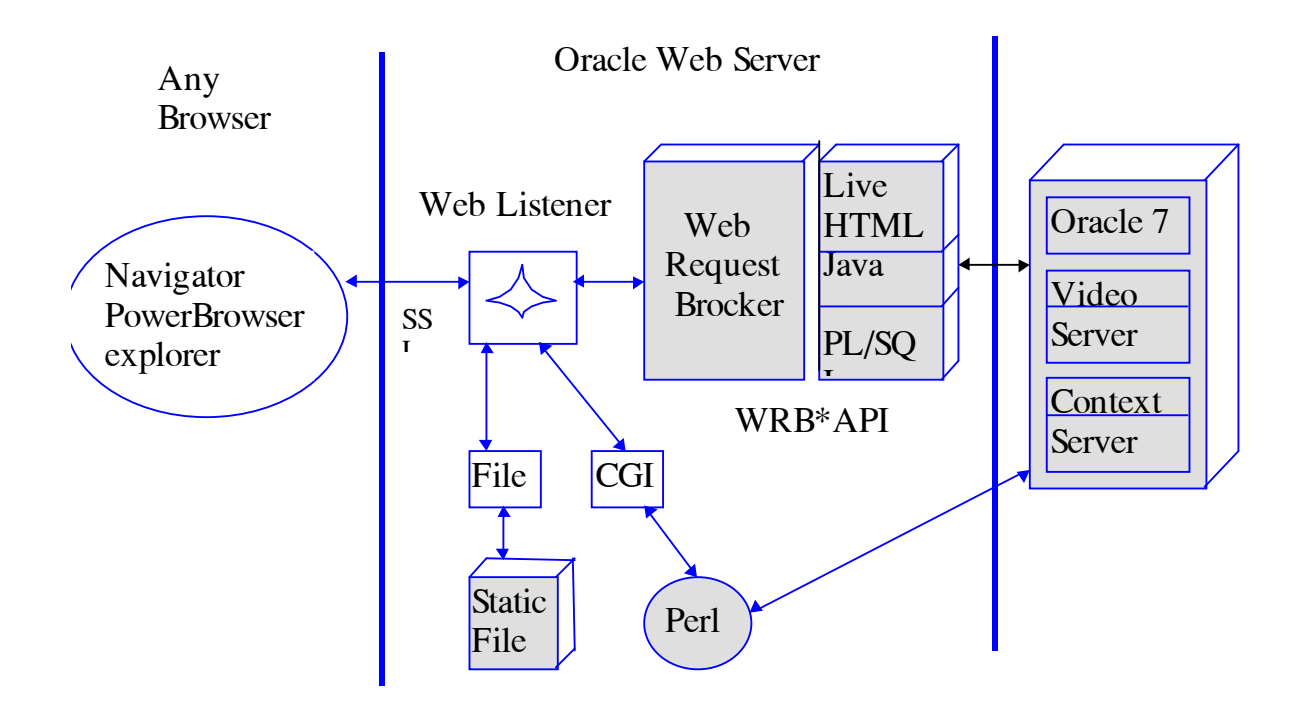

Hình 2.1 Kiến trúc Oracle Web Server

### **III** Nguyên tắc hoat động của Oracle Web Server

Oracle WebServer là môt HTTP với môt cơ sở dữ liêu không đinh trước. Khi WebServer tiếp nhận một URL từ Browser trên WWW hoặc từ mang cục bộ sử dụng giao thức Web, nó chứa đựng thông tin từ cơ sở dữ liệu hay file hệ thống cần thiết để trả lời yêu cầu. Hệ thống file sử dụng Static Web pages, hay cho CGI Script. Co sở dữ liệu sử dụng cho trang Web sinh ra môt "live" data. Server Web Listener chấp nhân môt URL từ Web Browser và gửi ra ngoài khi Web Listener tiếp nhân URL. Web listener xác đinh câu hỏi và sử dụng những dịch vụ truy cập thông qua WRB (Web Request Brocker) Trang 58

môt chương trình được truy cập bằng CGI Interface hay truy cập thông qua file hệ thống của công nghệ trên Listener.

Khi Web Browser gửi yêu cầu dưới dang URL tới Web Listener, Web Listener sẽ tiếp nhân phân tích URL và xác đỉnh dịch vu thực hiện yêu cầu hoặc thông qua WRB. Nếu yêu cầu một tài liêu tĩnh thì tài liêu đó sẽ được lấy từ hệ thống files. Nếu yêu cầu là giành cho một ứng dụng của CGI thì tiến trình CGI sẽ hoạt động. Nếu Web Listener không đáp ứng được yêu cầu thì sẽ gửi qua WRB sau đó WRB sẽ gửi yêu cầu đó tới Cartridger như PL/SQL, Java, LiveHTML. Nếu WRB truy cập ngoài thì Listener sẽ thông qua câu hỏi cho WRB Dispatcher cho một tiến trình, sau đó quay trở lại giải quyết nhiệm vụ.

WRB Dischaper tư thực hiện yêu cầu với sư giúp đỡ của một "xích" (pool) của tiến trình được gọi đó là được gọi là WRB Executable Engines (WRBXs). Một giao diện khác WRBX là quay trở lại sử dụng ứng dụng WRB API. Có những ứng dụng được gọi là WRB cartridges. WRB API đã được thiết kế. Sự kết hợp giữa một Cartridges và WRB API tạo ra một WRB Service. Thông thường thì có 3 loai dich vu mà Oracle WebServer hỗ trợ là :

- PL/SQL Cartridges : Thực hiện các thủ tục PL/SQL sinh mã HTML đồng thời sử dung Oracle Data.
- Java cartridges : Thực hiện Java trên Server.
- Live HTML : Hiện ra Web page. Web page được thực hiện bởi Hệ điều hành.

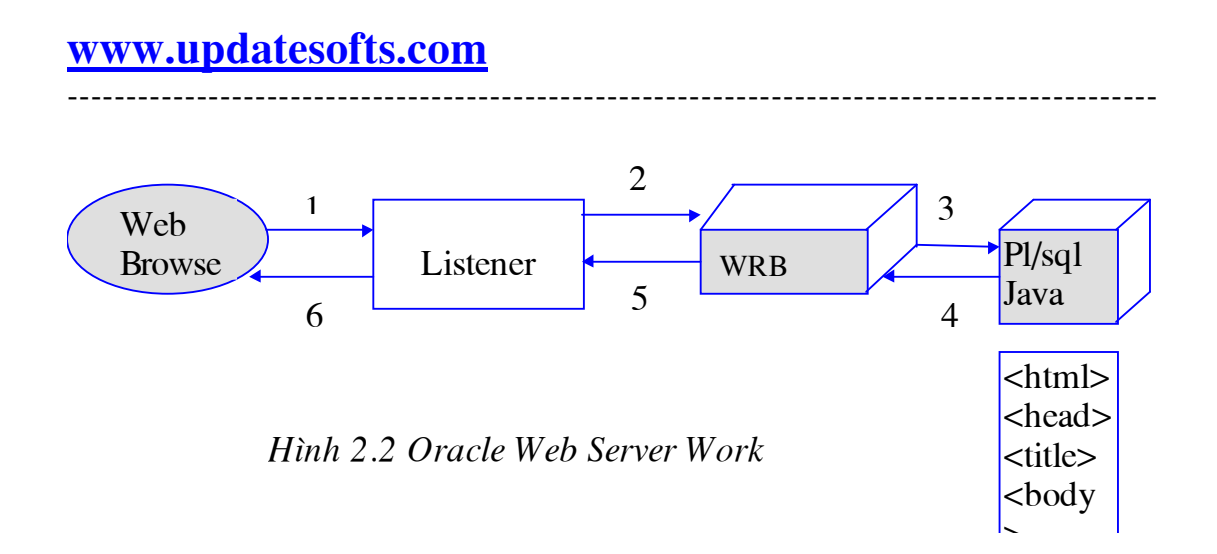

### Giải thích hình 2.2

- $\mathcal{I}$ . Web Browser dua ra yêu cầu URL cho Web Listener
- $\overline{2}$ . Web Listener gửi yêu cầu tới WRB
- $3.$ Nếu PL/SQL được chọn thì sẽ móc nối vào cơ sở dữ liệu
- $\overline{4}$ . Thủ tục PL/SQL sẽ sinh tài liệu HTML
- 5. PL/SQL Agent thông qua tài liêu HTML tới Web Listener
- 6. Web Listener gửi tài liệu HTML tới Browser

### $\Box$ II.1 The Web Listener (OWL)

Oracle Web Listener là một giao thức truyền thông HTTP. Web Listener có nhiêm vu tiếp nhân yêu cầu từ Web Browser gửi đến WRB và sau đó lại nhận kết quả để gửi trả cho Browser. Cho phép xử lý đồng thời nhiều câu hỏi trong cùng thời gian thông qua chuẩn HTTP hay HTTP trên SSL. Web Listener và Web Client kết nối với nhau thông qua giao thức HTTP. (Hình vẽ  $2.3)$ 

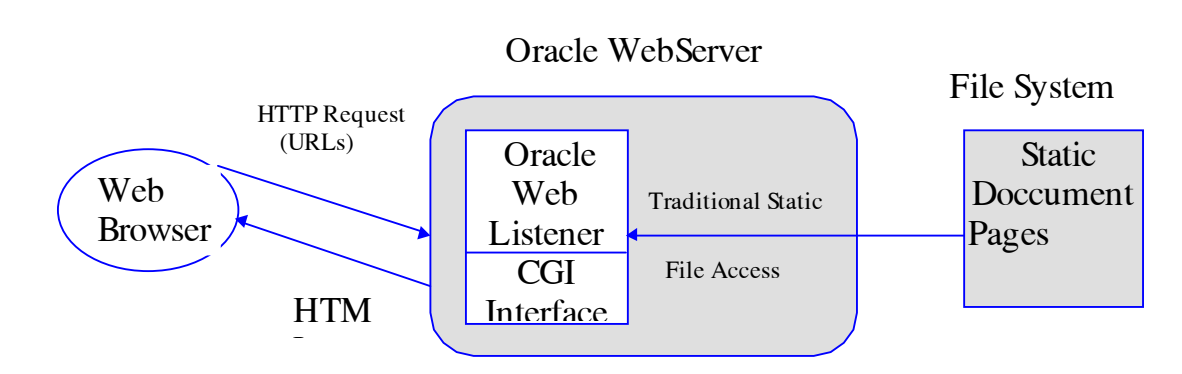

Hinh 2.3 Oracle Web Listener

Mỗi tiến trình Oracle Web Listenner đều chấp nhân kết nối nhiều Web Browser trên một hay nhiều địa chỉ IP/ hoặc cổng kết hợp sử dung HTTP để giải mã yêu cầu từ siêu văn bản và giao thức điều khiển truyền thông TCP/IP (Transmission Control Protocol) /giao thức Internet (Internet Protocol) được sử dụng như một giao thức kết nối lớp dưới. Một số tiến trình Web Listener có thể chạy trên một máy vào cùng một thời điểm.

Thông thường khi Web Listener mở một file đã được yêu cầu, File sẽ mở và ánh xạ vào bộ nhớ trong cho đến khi Clients sử dụng xong và kết thúc nó. Web Listener sẽ đóng file và giải phóng memory mapping kết nối với nó. Web Listener cho phép xác định rõ các file ở trong cache. Cached file sẽ mở khi client yêu cầu chúng.

Về vấn đề an toàn dữ liêu, Oracle Web Listener cho phép tao file ảo hay thư mục ảo bởi Authentication Scheme hay Restriction Scheme để bảo vệ chúng.

#### **LII.1.1 Authentication Scheme**

Khi một file hay một thư mục được bảo vệ bởi **Authentication** Scheme, môt Client có nhu cầu truy cập thì phải cung cấp Username và

Password. Vây thì Authentication Scheme cho phép tao tên của người dùng (nhóm người dùng) và Password của họ.

Web Listener hỗ trơ hai Authentication Scheme đó là: Basis Authentication và Digest Authentication. Cả hai lược đồ đều chính xác, Digest Authentication thì gửi password từ Client đến Server dưới dang mã hoá được goi là **Digest** nguợc với **Basis Authentication** thì gửi password không hề mã hoá như vậy độ an toàn sẽ bị giảm đáng kế.

Một vài Web browser không hỗ trợ **Digest Authentication**, nhưng các file và thư mục đòi hỏi Authentication, vì vậy nên sử dụng digest authentication bất cứ khi nào có thể.

#### **LII.1.2 Restriction Scheme**

Trường hợp một file hay một thư mục được bảo vệ bởi **Restriction** Scheme, thì chỉ Client đang truy cập Web Listener từ một nhóm an toàn mới có thể truy cập nó. Có hai Restriction Scheme mà Web Listener hỗ trợ đó là IP-based restriction và Domain-based restriction.

+ IP-based restriction: Cho phép đinh nghĩa nhóm an toàn được đánh dấu bởi IP address.

+ **Domain-based restriction:** Nguợc với IP-based restriction, cho phép định nghĩa nhóm an toàn bởi DNS host hay Domain name.

Ngoài vấn đề an toàn Oracle Web listener còn hỗ trợ những dịch vu khác như chúng có thể duy trì một vài kiểu của tài liệu ở những dạng khác nhau và cung cấp cho Client những dạng mà chúng yêu cầu.

Ví du nếu Client yêu cầu tài liêu bằng tiếng Pháp, Web Listener sẽ kiểm tra xem có Version tiếng Pháp không, nếu có sẽ gửi trả kết quả cho Client, ngược lại nếu không có sẽ trả kết quả ngầm định, thông thường là tiếng Anh.

Trang 62

Một Client có thể yêu cầu tài liêu của một kiểu đặc biệt Multipurpose Internet mail Extensions (MINE). Nếu Web Listener có thể tìm thấy một file yêu cầu trong yêu cầu kiểu MINE, nó sẽ trả lai kiểu đó cho Client ngược lai nó sẽ trả lai kiểu của file có cỡ nhỏ nhất.

---------------------------------------------------------------------------------------------

Hơn nữa Web Listener có thể duy trì kiểu của tài liêu được mã hoá bởi chương trình nén. Ví du nếu một client có thể giải nén một tài liêu bi nén bởi một chương trình. Web Listener có thể trả lai cho Client kiểu nén cuả tài liêu thay cho việc giải nén tài liệu đó.

Web Listener sử dung filename Extention để đánh dấu dang của file với khả năng miêu tả ngôn ngữ. Kiểu MINE, hay kiểu mã hoá dữ liệu, dễ dàng hơn cho việc bảo vệ và thông báo cho Clients.

Tóm lai viêc sử dung Oracle Web Listener, Web site của ta có thể trả lời câu hỏi của Client bởi tài liệu HTML động. Cũng giống như kỹ nghệ HTTP, Oracle Web Listener cung cấp cho chúng ta một giao diện gọi là Oracle Web Request Brocker (WRB), cho phép Client chay chay chương trình trên Server và trả lai dữ liêu hiệu quả hơn CGI cho phép. Web Listener thông qua muc đích của câu hỏi cho chương trình WRB Dispacher, với sư duy trì bảo vệ của một nhóm các tiến trình.

#### II.2 The Web Request Broker (WRB)

The WRB là câu hỏi không đồng bộ thực hiện với một ứng dụng API (Application Program Interface) tạo một giao diện động và không liền mạch với công nghệ "back-end" không giống nhau được gọi là "WRB Service". WRB bao gåm:

- WRB Dispatcher
- **WRB** Service

• WRB Cartridges

### II.2.1 WRB Dispatcher:

Listener tiếp xúc với Dispatcher, một tiến trình chạy cùng Listener. Khi tiếp nhân URL đòi hỏi WRB để phân phối dịch vu yêu cầu giữa một vài tiến trình đang chay như là WRBXs(Web Request Broker Excutable Engines). Kết quả là Listener được giải phóng để tiếp nhận và xác nhận URLs có hiệu lực dang được đưa vào, các câu hỏi khác thực hiện ở phía sau.

---------------------------------------------------------------------------------------------

### II.2.2 WRB Service

WRB hỗ trợ các dịch vu như sau:

- 1. Listener tiếp nhận một URL đòi hỏi WRB và phân tích nó đến Dispatcher
- 2. Dispatcher tìm kiếm một WRBX rỗi để thực hiện các dịch vụ
- 3. WRBX đưa ra một file một cách nhanh chóng tới Web Listener
- 4. Listener phục vụ các file cho Web Client sử dụng HTTP.

### II.2.3 WRB Cartridges

WRB API đã được thiết kế như thành phần thứ ba có thể viết như chính Cartridge để mở rộng WebServer.

Mỗi khi tiếp nhận URL thì cần gọi WRB, Web Listener thực hiện hiện câu hỏi thông qua WRB Dispatcher hay Dispatcher. Dispatcher đảm bảo việc kết nối với một nhóm các tiến trình gọi là WRBXs (Web Request Brocker Excutable Engines). Một giao diện khác WRBX đó là thông qua WRB API tới một WRB Cartridge có thể có các kiểu sau:

Trang 64

The PL/SQL Agent: Thuc hiện những câu lệnh PL/SQL chứa trong cơ sở dữ liệu. Nhìn một cách lac quan thì nó có thể tốt hơn Java Cartridge nhưng lai không có tất cả những chức năng mà Java có.

---------------------------------------------------------------------------------------------

- The Java Interpreter: Thuc hiền Java trên Server sinh ra trang Web đông. Có thể thực hiện PL/SQL thiếu Java nếu sử dụng Cartridge này.
- The Live HTML Interpreter: Đây là sự thi hành trên phạm vi rộng của công nghề Server Side Includes. Với Live HTML có thể tính đến cả trang Web đưa ra ngoài với bất kỳ một chương trình nào của hệ điều hành cũng có thể thực hiện được.

Sự kết hợp giữa Cartridge và WRB API tạo thành một WRB Service. WRBXs là một trường hợp đặc biệt của WRB Services. Có ba kiểu dịch vụ WRB tương úng với 3 WRB Cartridge trong khi WRBXs đã tao và phá huỷ nó tuỳ theo công việc.

Dispatcher tạo và bảo vệ WRBXs, dữ liệu thông qua một WRBX bao gồm:

- The URL khởi sư một quá trình
- Ngôn ngữ mong ước của kết quả
- Ký tự mong ước của một kết quả (Ngôn ngữ đã được mã hoá ví dụ như ISO hay Unicode)
- Biến môi trường CGI cho phép cho phép WRB Cartridge chay một ứng dụng được viết bởi CGI.
- Nếu câu hỏi dính dáng đến việc sử dụng PL/SQL Agent thì DCDs (Database Connection Descriports) duoc sử dụng.

Dispatcher liên tục điều chỉnh công việc tải số lượng WRBXs đang chạy trong thời gian cho phép, đối tương khai báo chính. Có những khai báo được đặt bởi người quản trị WebServer, người quyết định số lượng WRBXs chay là lớn nhất hay nhỏ nhất. Dispatcher tạo một tạo một WRBXs theo yêu cầu và kết nối chúng với dịch vụ WRB phù hợp.

Dispatcher giữ dấu vết của WRBXs đang thực hiện yêu cầu và WRBXs tư do. WRBXs lắp ráp các tiến trình đơn để liên lạc với WRB Dispatcher sử dung cơ chế dòng dữ liêu phù hợp với hê điều hành (như là một PIPE trong UNIX).

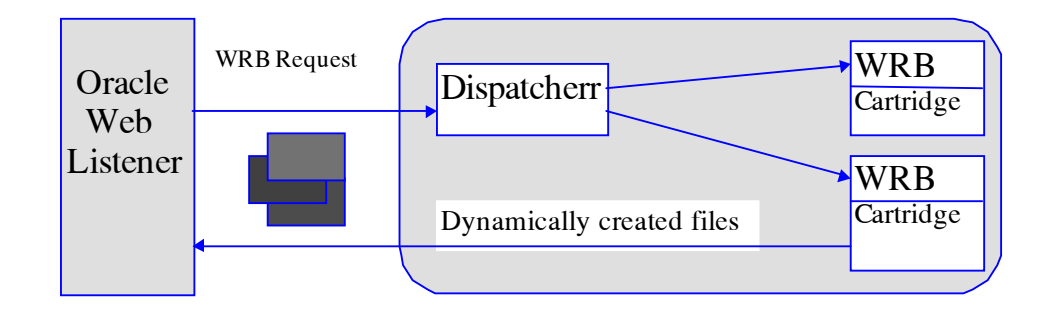

Hình 2.4 Web Request Broker

### **III.3 reure Socket Layer (SSL)**

Là một chuẩn an toàn trên mang. Có 3 khía canh an toàn đó là:

- 1. Mã hóa: Một công nghệ phục vụ cho việc mã hoá và giải mã dữ liệu.
- 2. Tính chính xác: Minh chứng cho sự đúng đắn của thông tin

3. Tính toàn vẹn dữ liệu: Một công nghệ phục vụ cho việc thẩm tra lại toàn bộ dữ liệu đã được chuyển giao và chỉ dữ liệu đã được chuyển giao trọn vẹn và được chấp nhân một cách đúng đắn.

Việc thực hiện một SSL của Oracle Web Server sẽ có vấn đề khi dữ liệu gửi từ Server đến Clients bị mã hoá (Web Browser Programs). Oracle Web Server đã đưa ra một cách khắc phục là Server vẫn gửi dữ liệu dưới dạng bị mã hoá và Clients có thể phục hồi những thông tin bị mã hoá khi tiếp nhận những thông tin đó.

Trang 66

Một hệ thống mã hoá truyền thống được gọi là hệ thống khoá bí mật (Secret-key) sử dung các số được gọi là khóa mã hoá và giải mã thông tin dược sử dụng. Hệ thống khoá bí mật này là cực kỳ chắc chắn.

---------------------------------------------------------------------------------------------

SSL sử dung một dang của sư mã hoá gọi là **Public-key encryption** để mã hoá và giải mã dữ liệu, không giống hệ thống mã hoá seckret-key, hệ thống Public-key sử dung cả hai khoá (key pairs). Một khoá được gọi là khoá công cộng (Public-key) dùng để mã hoá thông tin, còn khóa kia được gọi là khoá riêng (Private key) sử dụng để giải mã thông tin. Cả hai khóa đều là các số tự do liên hệ chính xác với nhau.

Nếu muốn nhận thông tin đã được mã hoá sử dụng khoá cộng cộng thì đầu tiên là phải chạy chương trình sinh ra bởi một trong hai khoá, sau đó phải công bố khoá công cộng trong một cơ sở dữ liệu hay một thư mục, và chứa khoá riêng trong một vùng an toàn trên máy tính. Nhưng nó có một nhược diểm là sư mã hóa của khoá công công phu thuộc hoàn toàn vào độ bí mật của khoá riêng.

Bất kỳ một ai muốn gửi một thông tin đã được mã hoá thì đều phải nhìn vào khoá công công trong môt thư muc, sử dung mã hoá thông tin và gửi tới thông tin đã được mã hoá. Chỉ có khoá riêng của bạn mới có thể giải mã dược thông tin đó. Vì vậy nếu bạn giữ khoá riêng của bạn một cách bí mật thì không một ai khác có thể đọc được thông tin của ban.

Bởi vì khoá công cộng để mã hóa thì sẽ chậm hơn khoá bí mật (secretkey). SSL sẽ chỉ được sử dụng nó khi Client đầu tiên kết nối vào WebServer dể thay đổi khoá bí mật nó được gọi là một session key, với cả Client và Server đều sử dụng sự mã hoá và giải mã dữ liệu.

Trang 67

Một ứng dung khác của sư mã hoá đó là sư chính xác. Sư chính xác sử dung mã hoá khoá công công bao gồm việc sử dung chữ ký điện tử, công việc này tương tư như chữ ký bằng tay.

---------------------------------------------------------------------------------------------

Nếu chúng ta muốn "ký" một tài liêu điên tử trong một khuôn khổ ràng buộc về mặt pháp lý, thì cần phải tiến hành với cả hai khoá. Đầu tiên phải chay một chương trình sinh ra chữ ký điện tử có sử dụng khoá riêng và tài liệu của chính nó. Sau đó có thể gắn chặt **chữ ký điện tử** với tài liệu và gửi nó di. Nếu bất kỳ một ai muốn tiếp nhận tài liệu đó thì cùng với **chữ ký điện tử** có thể sử dụng cả khoá công cộng của bạn để thẩm tra đặc tính của bạn, và tài liệu đó không bị là xáo trộn.

Cuối cùng là việc chứng nhận quyền (Certificates and Certifying Cuthorities) xảy ra khi Clients kết nối vào Website để chuyển giao đòi hỏi của chúng. Trước tiên có thể kiểm tra Username/Passwork nếu đúng WebServer sẽ cấp phát quyền trước khi sư chuyển giao có thể tiến hành.

### □II.4 Quản lý Web Server

The WebServer có thể sử dung từ bất kỳ một Web Browser nào, nó có những thành phần chính như sau:

- The Listener Pages
- The WRB Pages
- The PL/SQL Agent Pages
- The Oracle7 Server Pages

#### II.4.1 Listener Pages

Nhóm giao thiệp rộng nhất với sự quản lý đó là **Web Listener.** Tuy nhiên có những dang chỉ khi đã nhập đầy giá trì cho những khai báo cấu hình

Trang 68

khác nhau. Trừ những trang an toàn, cần phải định rõ lược đồ an toàn sẽ sử dung bao gồm các thao tác sau.

- Nếu chọn Restriction thì địa chỉ IP hay Domain names sẽ trao quyền truy câp.
- nếu chon Authentication thì phải nhập tên và Password thì mới được truy cập.

#### $\Box II.4.2$  WRB Pages

Có những trang ta cần phải xác định rõ thư mục thực và ảo cho WRB cartrridges thât tốt như là số của WRBXs

#### $\Box II.4.3$  PL/SQL Agent Pages

Việc quản lý PL/SQL Agent có nghĩa là quản lý việc mô tả kết nối cơ sở dữ liệu (Database Connection Descriptors (DCDs) sử dụng để kiến thiết nó và chỉ rõ khi kết hợp với cơ sở dữ liệu.

#### **LII.4.4 Oracle7 Server Manager**

Oracle7 Server là một sản phẩm tinh vi hơn. Nó thích hợp hơn cho việc quản lý sử dụng Oracle Server hay một cách trực tiếp thông qua ngôn ngữ SOL.

#### **III.5 Giao diên CGI**

Khi Web Listener nhân môt đia chỉ URL như môt câu hỏi thực hiên một ứng dụng CGI. Web Listener thông qua URL tới những tiến trình này và kết hợp với nó thông qua chuẩn vào và chuẩn ra, bởi vậy tiến trình CGI có thể lấy dữ liệu nhập vào nếu cần từ URL hay từ chuẩn vào (standard Input). Và sẽ gửi chúng ra Web Listener thông qua chuẩn ra (standard output) và Web Listener gửi cho Browser. (Hình 2.5)

Trang<sub>69</sub>

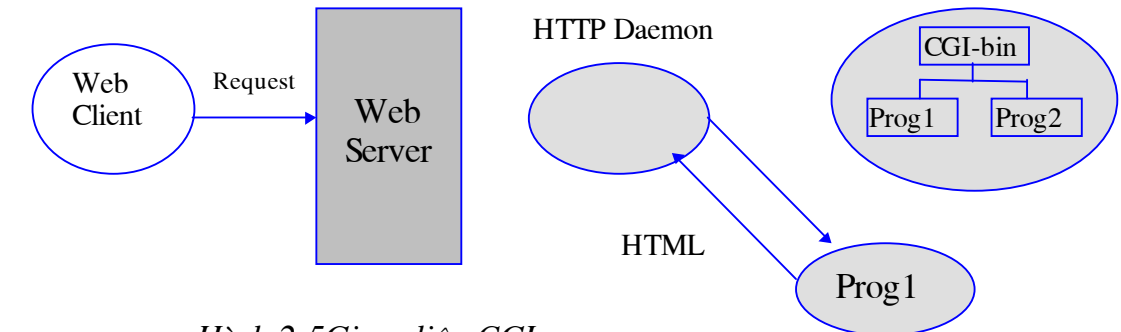

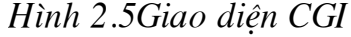

#### $\Box$ II.6 **PL/SQL Agent**

Một WRBX sử dụng PL/SQL kết nối ngay lập tức với cơ sở dữ liệu khi nó đã được tao và đợi một câu hỏi đưa vào. Điều này cho phép yêu cầu được tiến hành một cách nhanh chóng hơn. Lược đồ cơ sở dữ liệu cho phép WRBX kết nối và xác định rõ trong cấu hình File.

### **III.7 Xác định và Sử dung PL/SQL**

Nếu một URL đưa một câu hỏi chứa đưng sâu "OWA". Listener hoàn thiên câu hỏi sử dung PL/SQL Agent. Công việc này sẽ thông qua WRB hay CGI phụ thuộc vào người quản trị WebServer đã đặt cấu hình "chỉ dẫn ánh xa" (directory mappings) như thế nào. Khi đó PL/SQL Agent sẽ thực hiện ứng dung viết bởi PL/SQL và trả lại dạng HTML cho WebListener đưa ra trang Web.

Khi một URL chứa đựng PL/SQL Agent, nó bao gồm một DCD (Database Connection Descriptor). DCD xác định cả hai đặc quyền truy nhập cơ sở dữ liêu PL/SQL Agent khi thực hiên yêu cầu và lược đồ hoá.

Trang 70

Các thủ tục PL/SQL tồn tai trong cơ sở dữ liêu. PL/SQL Agent bao hàm câu lệnh được đưa tới cơ sở dữ liệu, Sau đó tiến hành thực hiện và gửi ra ngoài và thông báo trang thái trở lai cho PL/SQL Agent.

---------------------------------------------------------------------------------------------

# B. XÂY DỤNG CHƯƠNG TRÌNH TRUY NHẬP CƠ SỞ DỮ LIÊU theo giao diÖn CGI

Như đã nói ở trên chương trình CGI (Common GateWay Interface) là công nghê chuẩn được sử dung bởi một Web Listener dùng HTTP Server để thực hiện một chương trình sinh ra tài liêu dang HTML. Ví du ta có thể viết một chương trình CGI để thực hiện việc lưu trữ và lấy dữ liệu từ một hệ cơ sở dữ liệu bất kỳ dưới nhiều dạng khác nhau kể cả dưới dạng nhị phân (file ảnh) tức là hoàn toàn có thể thao tác với cơ sở dữ liệu thông qua Web.

Cu thể với hê cơ sở dữ liêu ORACLE cho phép mỗi User có thể kết nối với CSDL bằng chính tên mình đã đăng ký hoặc chạy PL/SQL và giao diện với Oracle7 Server. Đặc biệt là chúng ta có thể viết một chương trình CGI bằng nhiều ngôn như C/C++, COBOL. . . mà qua Web ta có thể Select, Insert, Update . . dữ liệu từ một Table nào đó trong cơ sở dữ liệu. Những chương trình CGI như vậy được gọi là OCI (Oracle Call Interface). Để viết một chương trình OCI có thể tiến hành theo các bước như sau:

- Xác đỉnh cấu trúc dữ liêu cho phép kết nối vào Oracle Server nào hay cơ sở dữ liêu nào.
- Kết nối vào một hay nhiều cơ sở dữ liêu Oracle.
- Mở một hay nhiều tiến trình SQL cần thiết cho chương trình.
- Xác định nhiệm vụ của SQL hay PL/SQL cho chương trình.
- *<u>Dóng</u>* các Cursors

Trang 71

 $\bullet$  Huỷ bỏ kết nối từ cơ sở dữ liêu.

Tuy nhiên nó có nhược điểm nhỏ là ngữ trình thông qua chuẩn CGI do dùng các biến môi trường nên thực thi châm. Nhưng lai có ưu điểm là khi chạy đưa ra kết quả là tài liệu HTML chuẩn. Để khắc phục nhược điểm đó người ta đã đưa ra giải pháp là dùng OWA (Oracle Web Agent)

### **II OWA - ORACLE WEB AGENT**

### $\Box$  Oracle Web Agent là gì

OWA là những chương trình con được xây dung thành thủ tục, hàm mang chức năng khác nhau trong PL/SQL của Oracle. Dùng OWA để biến câu hỏi của User thông qua các Store Procedure chuyển thành trang Web và trả lại kết quả. Để hiểu được tính năng cũng như nhiệm vụ của OWA trước hết chúng ta xem xét hai khái niệm HTP (Hypertext Procedure) và HTF (Hypertext Function).

### **II.2 Hypertext Procedure (HTP)**

Một HTP được sinh ra là "một dòng" trong tài liêu HTML có chứa dung những thẻ HTML. Ví du Htp.anchor là thủ tuc sinh ra một anchor tag. HTP phần lớn sẽ sử dụng những OWA.

### **II.3 Hypertext Function**

Một HTF trả lại những thẻ HTML tương ứng với chính tên của nó. Tuy nhiên nó không thích đáng được gọi là một HTF bởi vì thẻ HTML không thông qua PL/SQL Agent. Đầu ra của một HTF phải thông qua HTP.printf được sắp xếp một phần trong tài liệu HTML
Moi HTF đều tương ứng với một HTP. Mặc dù vây HTF được sinh ra chỉ khi người lập trình cần gọi đến, ví dụ :

---------------------------------------------------------------------------------------------

htp.header(1,htf.italic('Title'));

Với dòng lênh trên htf.italic sẽ cho ta sâu ký tư  $\langle I \rangle$ *Title* $\langle I \rangle$  và sau khi thông qua htp.header thì sâu ký tự được sinh ra trong tài liệu HTML sẽ có dạng như sau:

<H1><I>Title</I></H1>

#### II.4 Các OWA cơ bản

#### $\Box$ *I.4.1 OWA\_UTIL* (owa\_utilities)

Là tập hợp của đầy đủ tiện ích thủ tục để xây dụng HTF & HTP. Tuỳ theo mục đích mà người lập trình có thể sử dụng hàm hoặc thủ tục nào chẳng hạn có thể dùng hàm OWA *util.get cgi env(param name in Varchar2)* để xác định biến môi trường CGI đã dùng trong chương trình, hoặc có thể dùng thủ tục OWA *util.showpage* để xác định đầu ra HTML của một thủ tục PL/SQL goi từ SQL\*PLUS hay SQL\*DBA,...

#### I.4.2 OWA\_PATTERN (Pattern Matching Utilities)

OWA\_pattern cung cấp cho chúng ta 3 hoạt động sau đây:

+ MATCH: Xác định rõ một biểu thức đã tồn tại trong một xâu. Đây là một hàm trả lại giá trị TRUE hay FALSE

+ AMATCH: Đây là hàm trả lại giá trị nguyên và kết thúc một xâu mà biểu thức thường đã tìm thấy. Nếu biểu thức không tìm thấy sẽ trả lai giá tri là 0

 $+$  CHANGE: Cho phép thay thế (cập nhật) phần chia của xâu đã được Matched với một biểu thức thông thường và xâu mới. CHANGE có thể là một thủ tục hay một hàm. Nếu là hàm thì trả lại thời gian tìm thấy và thay thế

Trang 73

#### • OWA TEXT (Text Manipulation Utilities)

OWA \_text được sử dung chủ yếu bởi OWA \_pattern nhưng hàm là "ngoai hiên" mà chúng ta có thể sử dung chúng một cách trực tiếp nếu đã hoàn toàn đồng ý. Ví du có thể có thể dùng OWA\_text để chuyển đổi một xâu dài thành nhiều dòng hoặc có thể thêm nội dung vào một dòng,...

---------------------------------------------------------------------------------------------

#### I.4.3 OWA\_COOKIE (Cookie Utilities)

Là một gói bao bọc đầy đủ ta có thể gửi và lấy cookies từ Client, Cookie không rõ ràng đối với Client. Nó duy trì trạng thái thông qua phiên làm việc của Client. Ta có thể chuyển đổi thông tin từ dạng xâu sang một Cookie nếu sử dụng hàm  $OWA\_cookie.get(name), \ldots$ 

#### I.4.4 OWA\_INIT

Đây là gói chứa đầy đủ mọi thông tin về thời gian. Chẳng han ta có thể đăt trước thời gian sử dung Cookie với giờ quy đinh GMT (Greenwich Mean Time). Cookie sẽ chỉ sử dung đúng khoảng thời gian đã được đinh nghĩa. Nếu không ở trong múi giờ GMT thì có thể đưa vùng thời gian sử dung vào.

#### II.5 Xây dựng chương trình

Thông thường với một hề cơ sở dữ liêu nếu chúng ta muốn thao tác dược với dữ liệu trong hệ cơ sở dữ liệu thì chúng ta phải trực tiếp sử dụng hệ cơ sở dữ liệu đó. Chẳng hạn nếu muốn thay đổi dữ liệu từ một Table trong Hệ quản tri cơ sở dữ liêu Oracle thì chúng ta phải trực tiếp tác đông vào Table đó thông qua ngôn ngữ SQL (Structure Query Language). Nhưng thay vì công việc là phải nhập dữ liệu trực tiếp vào Table bằng câu lệnh *Insert*, hay xem dữ liêu bằng câu lênh Select trong môi trường ngôn ngữ SQL, thì ta có thể xâm nhập vào cơ sở dữ liêu để thao tác với cơ sở dữ liêu đó trên Web. Thông qua Web người sử dung không cần biết mình đang sử dung hê cơ sở dữ liêu nào,

Trang 74

và nó thực hiện như thế nào nhưng vẫn đảm bảo đáp ứng đúng nhu cầu. Chẳng hạn với chương trình FULL\_TEXT (được xây dựng tại CSE): Là chương trình Tra cứu nội dung các văn bản cho Bộ Ngoai Giao, được xây dung năm 1997 trên môi trường ORACLE. Chương trình cho phép truy nhập đến nội dung các văn bản lưu giữ trong Database của Oracle, tìm kiếm trong nội dung của toàn bộ các văn bản các từ, cụm từ và sau đó cho phép người dùng có thể hiển thị đầy đủ toàn bộ nội dung các văn bản tìm được trên Web.

---------------------------------------------------------------------------------------------

Đối với hệ quản trị cơ sở dữ liệu ORACLE, khi người sử dụng nhập dữ liệu thông qua Form giao diện, Web Browser trình diện yêu cầu đó lên Oracle Web Server. Web Listener có nhiệm vụ "nghe" và tiếp nhận yêu cầu URL gửi vào từ đâu thông qua cổng giao diên nào, sau đó sẽ xác đinh dich vu yêu cầu và gửi tới WRB (Web Request Broker). WRB gửi yêu cầu đó tới các Cartridger nhu PL/SQL, JAVA và WRBXs (Web Request Broker) gọi thực hiện tiến trình CGI. Sau khi thực hiện xong tiến trình CGI trả lại kết quả dữ liệu dưới dạng mã HTML chuẩn. WRB gửi kết quả đó tới Web Listener, Web Listener gửi trả Web Browser, quá trình kết thúc.

Sau đây là chương trình minh hoạ, chương trình được xây dựng nhằm thể hiện việc thông qua Web người sử dụng tác động như thế nào tới cơ sở dữ liêu. Chương trình có sử dung những OWA cơ bản, và Table *ngay sinh* trong Database DU/DU@STU. Chương trình bao gồm 1 Package demo1 với 7 thủ tục sau:

• Thủ tục thứ nhất **nhap dk** đảm nhiệm chức năng tạo một Form giao diện để người dùng nhập dữ liêu yêu cầu và trình diên yêu cầu lên Oracle Web Server. Sau khi trình diện lên Server thủ tục hien kq sẽ được gọi bằng câu lênh:

htp.print('<Form action="http://acernt:800/du/owa/demo1.hien\_kq">');

Trang 75

Khi nhân được yêu cầu Web Listener sẽ "nghe" yêu cầu và gửi tới Web Request Broker. Web Request Broker goi đến Cartridger SQL và tìm kiếm Table. Khi đã tìm thấy sẽ tiến hành thực hiên nhiêm vu tìm kiếm theo yêu cầu và trả lai kết quả:

```
if para is not null then
     para := 'select hoten, NS from Ngay_sinh Tab1 where ' ||
para;
end if;
if para is null then
     para:='select hoten, NS from ngay_sinh Tabl';
end if:cl:=dbms_sql.open_cursor;dbms_sql.parse(c1,para, dbms_sql.v7);
     dbms_sql.define_column(c1,1,ho_ten, 30);
     dbms_sql.define_column(c1,2,ngay_sinh);
     status := dbms_sql.execute(cl);
loop
     if dbms_sql.fetch_rows(c1) >0 then
                ts:=ts+1;dbms_sql.column_value(c1,1,ho_ten);
               dbms_sql.column_value(c1,2,ngay_sinh);
                     htp.print('<tr>');
          htp.print('<td>'||Ho_ten|| </td><td>'||ngay_sinh||
\langle t \, ds' \rangle;
                    htp.print('</tr>');
     else exit;
     end if:end loop;
Sau khi thực hiện xong thủ tục hien kq đưa ra kết quả dưới dạng mã HTML
```
chuẩn. Dịch vụ WRB Service sẽ nhận kết quả và gửi trả Web Listener. Web Listener báo tín hiệu hoàn thành và gửi trả Web Browser.

Trang 76

Ví dụ ta muốn xem tất cả những người sinh từ ngày 10/10/60 đến ngày 10/10/80. Nhập điều kiện.

---------------------------------------------------------------------------------------------

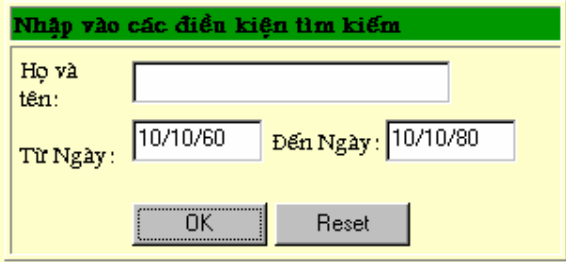

Sau khi nhập vào điều kiện xem xét và chọn nút OK ta được kết quả trả về trên Web Browser như sau:

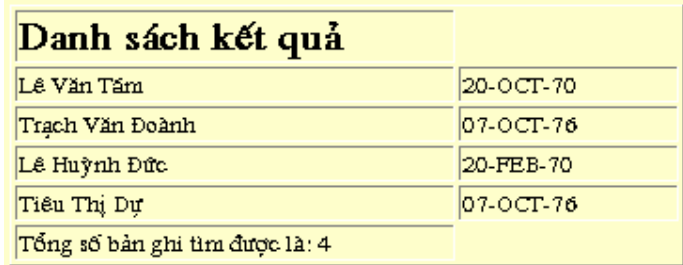

• Thủ tục test có chức năng cho người dùng xem toàn bộ dữ liệu có trong cơ sở dữ liệu. Khi Web Browser trình diện yêu cầu tới Web Server. Web Listener "nghe" yêu cầu và gửi đến WRB, sau khi WRBXs thực hiện xong tiến trình CGI gửi trả kết quả là câu lệnh tới WRB Cartridger PL/SQL

```
Select * from ngay_sinh;
```
Sau khi thực hiện xong kết quả hiện lên Web Browser như sau:

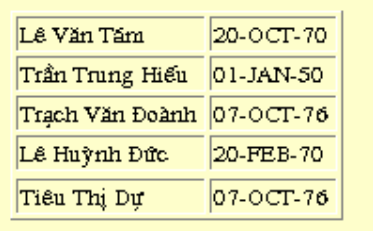

Thủ tục thứ ba Form nhap có chức năng tạo một Form giao diện nhận thông tin của người dùng. Khi thủ tục này được gọi nó sẽ gọi tiếp đến thủ tục insert data

```
htp.print('<Formaction="http://acent:800/du/owaldemo1.insert data"
```
Thủ tục insert data đảm nhận chức năng tiếp nhận thông tin người sử dụng trình diện lên từ Form nhap và nhập dữ liệu vào cơ sở dữ liệu.

```
begin
    htp.print('<html>');
    htp.print('<body>');
    insert
                into
                      DU.ngay_sinh values(ten,
to\_date(ngay, 'dd/mm/yy')) ;
    htp.print('<b>S· Insert D÷ LiÖu Vuo Table </b>');
    htp.print('</body>');
    htp.print('</html>');
end;
```
Sau khi thủ tục này thực hiện Cartridger SQL nhận được câu lệnh:

insert into DU.ngay sinh values(ten, to date(ngay,'dd/mm/yy'));

Ví dụ muốn nhập thêm dữ liệu vào Table ta chỉ việc nhập vào Form giao diện:

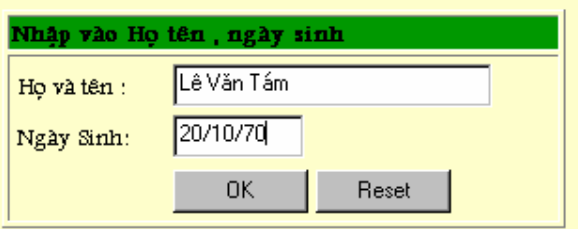

Sau khi đã nhập dữ liệu nhấn nút OK thì dữ liệu được nhập vào Table chỉ đinh, kết quả trả về trên Web Browser như sau:

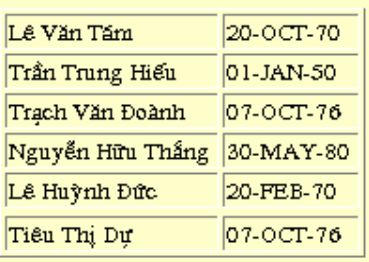

• Thủ tục nhap dkx đảm nhận chức năng tạo một form giao diện để người dùng nhập thông tin cần thiết để xoá dữ liệu theo điều kiện. Khi Web Browser trình diện yêu cầu lên Web Server thủ tục hien kqx sẽ được gọi.

htp.print('<Form action="http://acernt:800/du/owa/demol.hien  $kqx$ ">');

Thủ tục này có chức năng tiếp nhận thông tin nhập vào từ form được tạo ra trong thủ tục nhap dkx và xoá dữ liệu theo đúng yêu cầu nhận được. Khi tiến trình CGI nhap dkx hoạt động sẽ gọi đến Cartridger SQL:

```
if para is not null then
    para := 'delete Ngay_sinh tab where ' | | para;
end if;
if para is null then
    para := 'delete ngay sinh ';
end if:cursor_name := DBMS_SQL.OPEN_CURSOR;
   DBMS_SQL.PARSE(cursor_name, para, DBMS_SQL.V7);
   ret := DBMS_SQL.EXECUTE(cursor_name);DBMS_SQL.CLOSE_CURSOR(cursor_name);
```
Sau khi thực hiện xong tiến trình CGI này Cartridger PL/SQL nhân được câu lênh:

delete Ngay\_sinh tab where ' | | para; Ví du có thể xoá bất kỳ một row nào đó theo điều kiên nhập. Chẳng han ta muốn xoá một người có tên Nguyễn Hữu Thắng

Trang 79

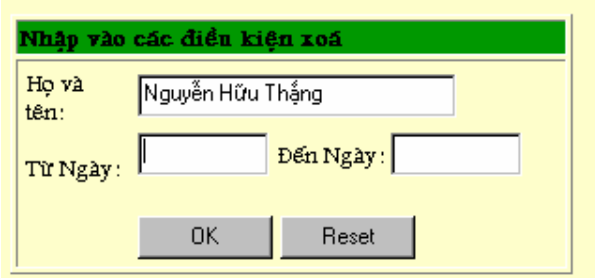

--------------------------------

Sau khi nhẫn nút OK Cartridger PL/SQL sẽ nhận được câu lệnh

Delete ngay\_sinh tab where hoten='Nguyễn Hữu Thắng'; dữ liệu trong Table sẽ bị xoá theo điều kiện họ tên là La Văn Cầu. Kết quả như sau:

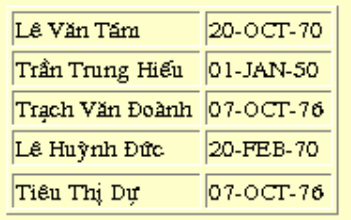

# KẾT LUẬN

Trong thời gian làm luân văn em đã tìm hiểu và nghiên cứu được một số vấn đề hê quản tri cơ sở dữ liêu Oracle với Oracle Web Server, hê thống Web nói chung và dich vu Web trên mang. Từ đó tìm hiểu cách thức khai thác  $\cos \phi$  dữ liệu thông qua Web. Cách thức CGI truy nhập CSDL, đặc điểm cơ bản của một chương trình CGI cũng như phân tích cách thức hoạt động của môt chương trình CGI và ứng dung của nó trong hê cơ sở dữ liêu Oracle. Xây dựng chương trình truy nhập cơ sở dữ liệu bằng nhôn ngữ C, và chương trình CGI truy nhập CSDL ORACLE.

---------------------------------------------------------------------------------------------

Vì điều kiện thời gian có hạn nên luận văn chỉ dừng ở mức nghiên cứu cách thức truy nhập cơ sở dữ liêu bằng chương trình ngoài CGI và đưa ra những ví du minh hoa đơn giản. Trong thời gian tiếp theo em sẽ tiếp tục nghiên cứu thêm một số phương pháp khác trợ giúp Web Server khai thác cơ sở dữ liệu như phương pháp ISAPI, ASP hay JAVA nhằm đáp ứng tối đa yêu cầu của người sử dụng và xây dựng những ứng dụng cụ thể.

Một lần nữa em xin chân thành cám ơn toàn thể các thày cô giáo khoa CNTT và toàn thể nhân viên công ty CSE.

> Hà nôi - 1998 Người thực hiện Tiêu Thị Dự

#### PHỤ LỤC

Phu luc 1 Chương trình nguồn ktra.c xử lý Form được viết bằng ngôn ngữ C

```
#include <stdio.h>
#include \lestdlib.h>
\#include \ltstring.h>
\#include \ltctype.h>
     char InputBuffer[4096];
     typedef struct field_s
\{char
                         *f name;
     char
                         *f_value;*f_next;
     struct field_s
\mathcal{E}field_t, *pfield_t;
                         *field_list = NULL;field t
void strcvrt(char * cStr, char cOld, char cNew)
\{int i = 0;while (cStr[i])\{if (cStr[i] == cold)cStr[i] = cNew;i++;
     \mathcal{E}int TwoHex2Int(char * pC)
\{int
            Hi, Lo, Result=0;Hi = pC[0];if ('0' \leq Hi \&\& Hi \leq 9')
            Hi = '0';
     else if ('a' \leq Hi && Hi \leq 'f')
            Hi = (a' - 10);else if ('A' \leq Hi && Hi \leq 'F')
            Hi = ('A' - 10);
     Lo = pC[1];if ('0' \leq L_0 \& \& L_0 \leq 9')
            \text{Lo} = 0;
```
Trang 82

```
else if ('a' \lt = Lo && Lo \lt= 'f')
                        Lo = ('a' - 10);
          else if ('A' \lt = Lo && Lo \lt = 'F')
                        Lo = ('A' - 10);
          Result = Lo + 16*Hi;
           return(Result) ; 
} 
void urlDecode( char *p ) 
{ 
          char *_{p}D = p;
           while (*p) 
           \left\{ \right.if ( *p == '%' )
\left\{ \begin{array}{cc} 0 & 0 & 0 \\ 0 & 0 & 0 \\ 0 & 0 & 0 \\ 0 & 0 & 0 \\ 0 & 0 & 0 \\ 0 & 0 & 0 \\ 0 & 0 & 0 \\ 0 & 0 & 0 \\ 0 & 0 & 0 \\ 0 & 0 & 0 \\ 0 & 0 & 0 \\ 0 & 0 & 0 \\ 0 & 0 & 0 & 0 \\ 0 & 0 & 0 & 0 \\ 0 & 0 & 0 & 0 \\ 0 & 0 & 0 & 0 & 0 \\ 0 & 0 & 0 & 0 & 0 \\ 0 & 0 & 0 & 0 & 0 \\ 0 & 0 & 0 & 0 & 0 \\ 0 & 0p++;
                                      if( isxdigit(p[0]) &\& isxdigit(p[1]))
\left\{ \begin{array}{cc} 0 & 0 & 0 \\ 0 & 0 & 0 \\ 0 & 0 & 0 \\ 0 & 0 & 0 \\ 0 & 0 & 0 \\ 0 & 0 & 0 \\ 0 & 0 & 0 \\ 0 & 0 & 0 \\ 0 & 0 & 0 \\ 0 & 0 & 0 \\ 0 & 0 & 0 \\ 0 & 0 & 0 & 0 \\ 0 & 0 & 0 & 0 \\ 0 & 0 & 0 & 0 \\ 0 & 0 & 0 & 0 & 0 \\ 0 & 0 & 0 & 0 & 0 \\ 0 & 0 & 0 & 0 & 0 \\ 0 & 0 & 0 & 0 & 0 \\ 0 & 0 & 0 & 0 & 0*pD++ = (char) TwoHex2Int(p);p == 2;
 } 
 } 
                         else 
\left\{ \begin{array}{cc} 0 & 0 & 0 \\ 0 & 0 & 0 \\ 0 & 0 & 0 \\ 0 & 0 & 0 \\ 0 & 0 & 0 \\ 0 & 0 & 0 \\ 0 & 0 & 0 \\ 0 & 0 & 0 \\ 0 & 0 & 0 \\ 0 & 0 & 0 \\ 0 & 0 & 0 \\ 0 & 0 & 0 \\ 0 & 0 & 0 & 0 \\ 0 & 0 & 0 & 0 \\ 0 & 0 & 0 & 0 \\ 0 & 0 & 0 & 0 & 0 \\ 0 & 0 & 0 & 0 & 0 \\ 0 & 0 & 0 & 0 & 0 \\ 0 & 0 & 0 & 0 & 0 \\ 0 & 0*pD++ = *p++;
 } 
\left\{\begin{array}{cc} 1 & 1 \\ 1 & 1 \end{array}\right\}^*pD = '0' ;
} 
           field_t *f_newitem(char*f_name, char *f_value) 
{ 
          field_t *f_tmp = NULL ;
          if((f_tmp=(field_t*)malloc(sizeof(field_t)))== NULL) return(NULL); 
          if((f_tmp->f_name=(char*)malloc(strlen(f_name)))== NULL )
                         return(NULL) ; 
           if((f_tmp\rightarrow f_value=(char*))malloc( strlen(f_value) ) ) == NULL ) return(NULL) ; 
           strcpy( f_tmp->f_name, f_name) ;
           strcpy( f_tmp->f_value, f_value ) ;
           f_{\text{imp}} > f_{\text{next}} = \text{NULL};
           return(f_tmp);
```
---------------------------------------------------------------------------------------------

Trang 83

```
} 
      char *f_value( char *f_name ) 
\{field_t *f_tmp = NULL ;
     if(f_name == NULL) return(NULL) ; 
     f_{\text{imp}} = \text{field} list;
     while (f_tmp)
      \{if ( stricmp(f_tmp->f_name, f_name ) == 0 )
                    return(f_tmp->f_value) ;
             f_{\text{imp}} = f_{\text{imp}} > f_{\text{next}};
 } 
      return(NULL) ; 
} 
void f_additem( field_t *f_item )
{ 
     if (f_item == NULL)
              return ; 
     if (field_list == NULL)\left\{ \right.field_list = f_item;
              return ; 
 } 
     f_item->f_next = field_list ;
     field_list = f_item ;
} 
void StoredField( char *item ) 
{ 
     char \ast p = NULL;
     char * field name = NULL, *field value = NULL ;
     if ( item == NULL \parallel *item == \Upsilon)
              return ; 
     p = \text{strchr}( item, '=');
      *p++ = \sqrt{0'};
      urlDecode(item) ; 
      urlDecode(p) ; 
     strcvrt(p, \forall n', '');
      strcvrt( p, '+', ' ') ; 
      f_additem( f_newitem(item, p) ) ;
```
---------------------------------------------------------------------------------------------

Trang 84

```
} 
int main() 
{ 
     field_t *f_tmp = NULL ;
      int ContentLength ; 
     int x, i;
     char *p, *pRequestMethod = NULL;
     printf("Content-Type: text/html\n\n") ;
      printf("<HTML>\n<HEAD>\n<title>CGI 
Dump</title>\n</HEAD>\n");
     printf("<BODY><h1>CGI Dump</h1>\n<hr>\n") ;
      printf("<table>width=\"100%%\" cellspacing=\"0\" cellpadding=\"0\" 
border=\sqrt{0}">\n");
     printf("\langletr>'n \langletd width=\"30%%\" align=\"left\" valign=\"top\">'n")
; 
      printf("Content_Length") ; 
     printf("\n \lt/d \gg \sim \frac{t}{d} \lt d width=\"70%%\" align=\"left\"
valign=\lvert \text{top} \rvert > n");
      p = getenv("CONTENT_LENGTH") ; 
     if ( p := NULL &\&\& *p := \sqrt{0'} )
            print(p);
      else 
            print(' \& nbsp;");
     printf("\n </td>\n</tr>\n") ;
     printf("<tr>\n<td width=\"30%%\" align=\"left\" valign=\"top\">\n") ;
     printf("Content Type") ;
     printf("\n \lt/d\lambda) \lt d\lambda width=\"70%%\" align=\"left\"
valign=\lvert \text{top} \rvert > n");
     p = getenv("CONTENT_TYPE");if ( p := NULL \&\& *p := \Diamond 0' )
            print(p);
      else 
            print(' ");printf("\n \langle t \rangle \langle t \rangle \langle t \rangle");
     printf("<tr>\n <td width=\"30%%\" align=\"left\" valign=\"top\">\n")
; 
      printf("Gateway_Interface") ; 
     printf("\n \lt/d \gg \sim \frac{t}{d} \lt d width=\"70%%\" align=\"left\"
valign=\lvert \text{top} \rvert > n");
      p = getenv("GATEWAY_INTERFACE") ; 
     if (p != NULL)
```
---------------------------------------------------------------------------------------------

Trang 85

```
--------------------------------------------------------------------------------------------- 
                print(p);
        else 
                print(' "); printf("\n </td>\n</tr>\n") ; 
       printf("<tr>\n <td width=\"30%%\" align=\"left\" valign=\"top\">\n")
 ; 
        printf("http_accept") ; 
       printf("\n \lt|t d\gt\ln \lt d \lt d width=\"70%%\" align=\"left\"
 valign=\verb|vtop|/v>n|;
       p = getenv("HTTP\_ACCEPT");
       if ( p := NULL \&\& *p := \Diamond 0' )
                print(p);
        else 
                print(' \& nbsp;'');
       printf("\n \langle t \rangle \sim \langle t \rangle \n \text{\pi \right}\right) ;
       printf("\langletr\rangle\n \langletd width=\"30%%\" align=\"left\" valign=\"top\"\rangle\n")
 ; 
       printf("http_referer") ;
       printf("\n \lt/d \gg \sim \frac{t}{d} \lt d width=\"70%%\" align=\"left\"
 valign=\lvert \text{top} \rvert > n");
       p = getenv("HTTP\_REFERENCES");
       if ( p := NULL \&\& *p := \Diamond 0' )
                print(p);
        else 
                print("\ ";
         printf("\n </td>\n</tr>\n") ; 
       printf("\langletr>'n \langletd width=\"30%%\" align=\"left\" valign=\"top\">'n")
 ; 
         printf("path_info") ; 
       printf("\n \lt/d>\ln \lt/d \times \lt d width=\"70%%\" align=\"left\"
 valign=\verb|vtop|/s\n");
       p = getenv("PATH INFO");
       if ( p := NULL \&\& *p := \Diamond 0' )
                print(p);
        else 
                print("\ ";
        printf("\n \langle t \rangle \sim \langle t \rangle \cdot \langle t \rangle \n \rightle \n \rightle \n \rightle \n \rightle \n \rightle \n \rightle \n \rightle \n \rightle \n \rightle \n \rightle \n \rightle \n \rightle \n \rightle \n \rightle \n \rightle \n \righ
       printf("\langletr\rangle\n \langletd width=\"30%%\" align=\"left\" valign=\"top\"\rangle\n")
 ; 
         printf("query_string") ;
```

```
 Trang 86
```

```
printf("\n \lt/d \gg \sim \frac{t}{d} \lt d width=\"70%%\" align=\"left\"
valign=\verb|vtop|/|>\n<sub>n</sub>\n");
       p = getenv("QUERY_STRING");
       if ( p := NULL & \& *p := \mathcal{N})
               print(p);
       else 
               print("\ ";
       printf("\n \langle t \rangle \sim \langle t \rangle \n \text{\pi \right}\right) ;
      printf("<tr>\n <td width=\"30%%\" align=\"left\" valign=\"top\">\n")
; 
       printf("remote_addr") ; 
      printf("\n \lt/d \gg \sim \frac{t}{d} \lt d width=\"70%%\" align=\"left\"
valign=\lvert \text{top} \rvert > n");
      p = getenv("REMOTEADDR");if ( p := NULL \&\& *p := \Diamond 0' )
               print(p);
       else 
               print(' ");printf("\n \langle t \rangle \sim \langle t \rangle \n \text{\pi \right}\right) ;
      printf("<tr>\n <td width=\"30%%\" align=\"left\" valign=\"top\">\n")
; 
      printf("request_method") ;
      printf("\n \langle \text{td}\rangle\n \langle \text{td}\rangle \n \langle \text{td} \n \langle \text{td} \n \times\frac{\mathel{\mathel{\mathel{\mathel{\mathel{\mathel{\mathel{\mathel{\mathel{\mathel{\mathel{\mathel{\mathel{\mathel{\mathel{\mathel{\mathel{\mathel{\
valign=\text{Vtop} \ p = getenv("REQUEST_METHOD") ; 
      if ( p := NULL \&\& *p := \Diamond 0' )
               print(p);
       else 
               print(' \& nbsp;");
       printf("\n \langle t \rangle \sim \langle t \rangle \n \times\test{\pirm{math}}}
      printf("<tr>\n <td width=\"30%%\" align=\"left\" valign=\"top\">\n")
; 
       printf("script_name") ; 
      printf("\n \lt/d \gg \sim \frac{t}{d} \lt d width=\"70%%\" align=\"left\"
valign=\verb|"top|">\n";
       p = getenv("SCRIPT\_NAME");
      if ( p := NULL \&\& *p := \Diamond 0' )
               print(p);
       else 
               print("\ ";
       printf("\n \langle t \, d \rangle \ln \langle t \, r \rangle \ln");
```
---------------------------------------------------------------------------------------------

Trang 87

```
--------------------------------------------------------------------------------------------- 
       printf("<tr>\n <td width=\"30%%\" align=\"left\" valign=\"top\">\n")
 ; 
       printf("server_name") ;
       printf("\n \lt/d \gg \sim \frac{t}{d} \lt d width=\"70%%\" align=\"left\"
 valign=\verb|vtop|/|>\n<sub>n</sub>");
       p = getenv("SERVER\_NAME");
       if ( p := NULL & \& *p := \mathcal{N})
               print(p);
        else 
                print(' ");printf("\n \langle t d \rangle \sqrt{t} \n \rightless \n") ;
       printf("\langletr>'n \langletd width=\"30%%\" align=\"left\" valign=\"top\">'n")
 ; 
        printf("server_port") ; 
       printf("\n \lt|t d\rangle\n \lt d d width=\"70%%\" align=\"left\"
 valign=\lvert \text{top} \rvert > n'';
       p = getenv("SERVER\_PORT");
       if ( p := NULL & \& *p := \mathcal{V})
               print(p);
        else 
                print(' ");printf("\n \langle t \rangle \sim \langle t \rangle \n \times\n") ;
       printf("<tr>\n <td width=\"30%%\" align=\"left\" valign=\"top\">\n")
 ; 
        printf("server_protocol") ; 
       printf("\n \langle \text{td}\rangle\n \langle \text{td}\rangle \n \langle \text{td} \n \langle \text{td} \n \times\frac{\mathel{\mathel{\mathel{\mathel{\mathel{\mathel{\mathel{\mathel{\mathel{\mathel{\mathel{\mathel{\mathel{\mathel{\mathel{\mathel{\mathel{\mathel{\
 valign=\verb|vtop|/`>n";
       p = getenv("SERVER PROTOCOL");
       if ( p := NULL \&\& *p := \Diamond 0' )
               print(p);
        else 
               print(' ");printf("\n \langle t \rangle \sim \langle t \rangle \n \times\test{\pirm{math}}}
       printf("<tr>\n <td width=\"30%%\" align=\"left\" valign=\"top\">\n")
 ; 
        printf("server_software") ; 
       printf("\n \lt/d>\ln \lt/d \times \lt d width=\"70%%\" align=\"left\"
 valign=\verb|vtop|/s\n");
        p = getenv("SERVER_SOFTWARE") ; 
       if ( p := NULL &\& *p := \Diamond 0' )
               print(p);
```
Trang 88

```
 else 
                  printf(" ");
         printf("\n </td>\n</tr>\n") ; 
        printf("</table>\n");
        setvbuf(stdin, NULL,_IONBF, 0);
         pRequestMethod = getenv("REQUEST_METHOD") ; 
        if ( pRequestMethod == NULL || pRequestMethod[0] == \simeq\left\{\begin{array}{ccc} \end{array}\right\}printf("\nERROR:Request Method error\n");
                   goto error ; 
 } 
        if ( strcmp( pRequestMethod, "POST" ) == 0 )
\left\{\begin{array}{ccc} \end{array}\right\} p = getenv("CONTENT_LENGTH") ; 
                  if (p := NULL)
                             ContentLength = <math>atoi(p)</math>; else 
                             ContentLength = 0;
                  if ( ContentLength > sizeof(InputBuffer) - 1 )
                              ContentLength = sizeof(InputBuffer) - 1 ; 
                  i = 0;
                  while (i < Content Length )\left\{ \begin{array}{cc} 0 & 0 & 0 \\ 0 & 0 & 0 \\ 0 & 0 & 0 \\ 0 & 0 & 0 \\ 0 & 0 & 0 \\ 0 & 0 & 0 \\ 0 & 0 & 0 \\ 0 & 0 & 0 \\ 0 & 0 & 0 \\ 0 & 0 & 0 \\ 0 & 0 & 0 \\ 0 & 0 & 0 \\ 0 & 0 & 0 & 0 \\ 0 & 0 & 0 & 0 \\ 0 & 0 & 0 & 0 \\ 0 & 0 & 0 & 0 & 0 \\ 0 & 0 & 0 & 0 & 0 \\ 0 & 0 & 0 & 0 & 0 \\ 0 & 0 & 0 & 0 & 0 \\ 0 & 0x = fgetc(stdim);
                             if (x == EOF)
                                        break ; 
                             InputBuffer[i++] = x; } 
                  InputBuffer[i] = \sqrt{0'};
                  ContentLength = i;
                  if ( InputBuffer != NULL && *InputBuffer != \mathcal{V})
                             printf("\n<p><p>\n<br/>\b>InputBuffer: </b> %s\n",
InputBuffer ) ; 
                  p = getenv("CONTENT_TYPE");
                  if (p == NULL)
\left\{ \begin{array}{cc} 0 & 0 & 0 \\ 0 & 0 & 0 \\ 0 & 0 & 0 \\ 0 & 0 & 0 \\ 0 & 0 & 0 \\ 0 & 0 & 0 \\ 0 & 0 & 0 \\ 0 & 0 & 0 \\ 0 & 0 & 0 \\ 0 & 0 & 0 \\ 0 & 0 & 0 \\ 0 & 0 & 0 \\ 0 & 0 & 0 & 0 \\ 0 & 0 & 0 & 0 \\ 0 & 0 & 0 & 0 \\ 0 & 0 & 0 & 0 & 0 \\ 0 & 0 & 0 & 0 & 0 \\ 0 & 0 & 0 & 0 & 0 \\ 0 & 0 & 0 & 0 & 0 \\ 0 & 0printf("\nERROR: content_type error.\n") ;
                              goto error ; 
 } 
                  if ( strcmp( p, "application/x-www-form-urlencoded" ) == 0 )
```
---------------------------------------------------------------------------------------------

Trang 89

```
\left\{ \begin{array}{cc} 0 & 0 & 0 \\ 0 & 0 & 0 \\ 0 & 0 & 0 \\ 0 & 0 & 0 \\ 0 & 0 & 0 \\ 0 & 0 & 0 \\ 0 & 0 & 0 \\ 0 & 0 & 0 \\ 0 & 0 & 0 \\ 0 & 0 & 0 \\ 0 & 0 & 0 \\ 0 & 0 & 0 \\ 0 & 0 & 0 & 0 \\ 0 & 0 & 0 & 0 \\ 0 & 0 & 0 & 0 \\ 0 & 0 & 0 & 0 & 0 \\ 0 & 0 & 0 & 0 & 0 \\ 0 & 0 & 0 & 0 & 0 \\ 0 & 0 & 0 & 0 & 0 \\ 0 & 0p = strtok( InputBuffer, "\&");
                           while (p != NULL) { 
                                     StoredField(p);
                                     p =strtok( NULL, "&");
 } 
 } 
         } 
       if ( field_list == NULL )
        \mathbf{f}printf("\n<h2>No variables</h2>\n");
                  goto error ; 
 } 
       printf("<hr>\n<h2>Variables</h2>\n") ;
         printf("<table width=\"100%%\" cellspacing=\"0\" cellpadding=\"0\" 
border=\sqrt{0}">\n");
       f tmp = field list;
       while (f_tmp)
\overline{\phantom{a}}printf("\langle tr \ranglen \langle \text{td} \text{width} = \frac{30\%}{\%} \rangle" align=\text{width}"left\text{width}"
valign=\lvert \text{top} \rvert > n");
                 print(f_{\text{imp}} > f_{\text{name}});
                 printf(" \lt/d \gg n \lt/d width=\"70%%\" align=\"left\"
valign=\verb|vtop|/s\n");
                 printf(f_tmp->f_value) ;
                 printf(" \langle t \, d \rangle \sim \langle t \, r \rangle \cdot \langle r \rangle");
        f_{mp} = f_{tmp} > f_{next};
         } 
        printf("</table>\n</BODY>\n</HTML>");
       return(0);
error: 
        printf("\n</BODY>\n</HTML>");
       return(-1) ;
}
```
---------------------------------------------------------------------------------------------

Phu luc 2 Chương trình nguồn viết bằng PL/SQL dựa trên OWA (Oracle Web Agent).

```
drop package demo1; 
create package demo1 as 
procedure start_pro; 
procedure nhap_dk; 
procedure hien_kq(ten varchar2 default null, tu_ngay varchar2 default null, 
den_ngay varchar2 default null); 
procedure form_nhap (ten varchar2 default null, ngay varchar2 default null); 
procedure insert data(ten varchar2 default null, ngay varchar2 default null);
procedure nhap_dkx; 
procedure hien_kqx(ten varchar2 default null, tu_ngay varchar2 default 
null, den_ngay varchar2 default null) ; 
end demo1; 
/ 
             ------------------------------------------------------------------- 
create package body demo1 as 
procedure nhap_dk is 
begin 
htp.print('<html>');
htp.print('<Body>');
htp.print('<Form action="http://acernt:800/du/owa/demo1.hien_kq">'); 
htp.print('<center>'); 
htp.nl; 
htp.nl; 
htp.print('<table width="50%" border=1>');
htp.print('<tr><td bgcolor="0069060">');
htp.bold(' Nhập vào các điều kiên tìm kiếm');
htp.print('\langle t \, \text{d} \rangle \langle \text{tr} \rangle');
htp.print('<tr><td>');
htp.print('<table width ="95%" border=0>');
htp.print('<tr><td>');
htp.print('Ho và tên:');
htp.print('</td><td>');
htp.print('<input name ="ten" type= text size=30 >');
htp.print('</td></tr>');
htp.print('<tr><td>');
htp.print('Từ Ngày:');
```
Trang 91

---------------------------------------------------------------------------------------------

---------------------------------------------------------------------------------------------

```
htp.print('</td><td>');
htp.print('<input name ="tu_ngay" type= text size=10 >');
htp.print('Đến Ngày:');
htp.print('<input name ="den_ngay" type= text size=10 >');
htp.print('\langle t \, d \rangle \langle tr \rangle');
htp.print('<tr></tr>');
```
htp.print('<tr>>>td><td>>br></td><td>'); htp.print('<input type="Submit" value="OK"> '); htp.print('<input type="Reset" value="Reset"> '); htp.print(' $\langle t \, \text{d} \rangle \langle \text{tr} \rangle$ '); htp.print('</table>');

htp.print(' $\langle t \, d \rangle \langle tr \rangle$ '); htp.print('</table>');

htp.print('</center>'); htp.print('</form >');

htp.print('</body>'); htp.print('</html>');

end;

-----------------------------------

procedure hien\_kq(ten varchar2 default null, tu\_ngay varchar2 default null, den\_ngay varchar2 default null) is

```
c1 integer; 
status integer; 
ngay1 date; 
ngay2 date; 
ngay_sinh date; 
ho_ten varchar2(30); 
para varchar2(1000):=null;
dem integer := null; 
ts integer:=0; 
begin 
htp.print('<html>');
htp.print('<Body bgcolor="FFFFDC">');
htp.print('<center>');
```
Trang 92

```
htp.print('<table width= "60%" border=1>');
htp.print('<tr><td>');
htp.print('<h2>Danh sách kết quả </h2>');
```

```
if tu_ngay is not null then para:=parall 'tab1.NS>='''||to_date(tu_ngay,'DD/MM/YY')||''''; end if; 
if den_ngay is not null then para:=para||'$'|| ' tab1.NS 
<='''||to_date(den_ngay,'DD/MM/YY')||''''; end if;
```

```
if ten is not null then para:= para||'$'||'tab1.hoten='''|| ten||'''' ; end if;
```

```
dem:=length(para);
```

```
if (SUBSTR(para,1,1)='$') then para:=SUBSTR(para,2,dem-1); end if;
if (SUBSTR(para,dem,1)='$') then para:=SUBSTR(para,1,dem-1); end if; 
para:= replace(para,'$',' AND ');
```
---------------------------------------------------------------------------------------------

```
if para is not null then
```

```
para := 'select hoten, NS from Ngay_sinh Tab1 where ' || para;
end if;
```

```
if para is null then 
       para:='select hoten, NS from ngay_sinh Tab1'; 
end if;
```

```
c1:=dbms_sql.open_cursor; 
      dbms_sql.parse(c1,para, dbms_sql.v7);
       dbms_sql.define_column(c1,1,ho_ten, 30); 
       dbms_sql.define_column(c1,2,ngay_sinh); 
      status := dbms_sql.execute(c1);
```
loop

```
if dbms_sql.fetch_rows(c1) > 0 then
            ts:=ts+1; dbms_sql.column_value(c1,1,ho_ten); 
             dbms_sql.column_value(c1,2,ngay_sinh);
```

```
htp.print('<tr>');
                           htp.print('<td>'|| Ho_ten||
'</td><td>'||ngay_sinh||'</td></tr>');
```

```
 Trang 93
```

```
 Trang 94 
       else exit; 
       end if; 
end loop; 
if ts <1 then 
      htp.print('Không tìm thâý bản ghi nào thoả mãn điều kiện ');
else 
      htp.print('Tổng số bản ghi tìm được là: '||ts);
end if; 
htp.print('</table>');
htp.print('</body>');
htp.print('</html>'); 
end; 
------------------------------------- 
procedure form_nhap (ten varchar2 default null, ngay varchar2 default null) 
is 
begin 
htp.print('<html>');
htp.print('<Body>');
htp.print('<Form action="http://acernt:800/du/owa/demo1. insert_data">');
htp.print('<center>'); 
htp.nl; 
htp.nl; 
htp.print('<table width="50%" border=1>');
htp.print('<tr><td bgcolor="0069060">');
htp.bold(' Nhập vào Họ tên, ngày sinh');
htp.print('</td></tr>');
htp.print('<tr><td>');
htp.print('<table width ="95%" border=0>');
htp.print('<tr><td>');
htp.print('Ho và tên :');
htp.print('</td><td>');
htp.print('<input name ="ten" type= text size=30 >');
htp.print('</td></tr>');
htp.print('<tr><td>');
```
---------------------------------------------------------------------------------------------

```
htp.print('Ngày Sinh:');
htp.print('</td><td>');
htp.print('<input name ="ngay" type= text size=10 >');
htp.print(\langle \langle \text{td}\rangle);
```
---------------------------------------------------------------------------------------------

```
htp.print('<tr></tr>');
htp.print('<tr><td><td>>/>><td></td><td>');
htp.print('<input type="Submit" value="OK"> ');
htp.print('<input type="Reset" value="Reset"> ');
htp.print('</td></tr>');
htp.print('</table>');
```

```
htp.print('</td></tr>');
htp.print('</table>');
```

```
htp.print('</center>');
htp.print('</form >');
```

```
htp.print('</body>');
htp.print('</html>');
```
end;

```
-------------------------------------
```

```
procedure insert_data(ten varchar2 default null, ngay varchar2 default null) 
is
```

```
begin 
htp.print('<html>');
htp.print('<br/>body>');
insert into DU.ngay_sinh values(ten, to_date(ngay,'dd/mm/yy')); 
htp.print('<b>Dã Insert Dữ Liêu Vào Table </b>');
htp.print('</body>');
htp.print('</html>');
```
end;

-------------------

procedure nhap\_dkx is

 Trang 96 begin htp.print('<html>'); htp.print('<Body>'); htp.print('<Form action="http://acernt:800/du/owa/demo1.hien\_kqx">'); htp.print('<center>'); htp.nl; htp.nl; htp.print('<table width="50%" border=1>'); htp.print('<tr><td bgcolor="0069060">'); htp.bold(' Nhập vào các điều kiện xoá'); htp.print(' $\langle t \, d \rangle \langle tr \rangle$ '); htp.print('<tr><td>'); htp.print('<table width ="95%" border=0>'); htp.print('<tr><td>'); htp.print('Ho và tên:'); htp.print('</td><td>'); htp.print('<input name ="ten" type= text size= $30$  >'); htp.print('</td></tr>'); htp.print('<tr><td>'); htp.print( $T\$  $Ng\$  $y$ :'); htp.print('</td><td>'); htp.print('<input name ="tu\_ngay" type= text size= $10$  >'); htp.print('Đến Ngày:'); htp.print('<input name ="den\_ngay" type= text size= $10$  >'); htp.print(' $\langle t \, d \rangle \langle t \, r \rangle$ '); htp.print('<tr></tr>'); htp.print('<tr><td><td>>/>><td></td><td>'); htp.print('<input type="Submit" value="OK"> '); htp.print('<input type="Reset" value="Reset"> '); htp.print(' $\langle t \, d \rangle \langle tr \rangle$ '); htp.print('</table>'); htp.print('</td></tr>'); htp.print('</table>'); htp.print('</center>');

---------------------------------------------------------------------------------------------

htp.print('</form >');

htp.print('</body>'); htp.print('</html>');

end;

------------------

procedure hien\_kqx(ten varchar2 default null, tu\_ngay varchar2 default null, den\_ngay varchar2 default null) is

---------------------------------------------------------------------------------------------

cursor\_name INTEGER; ret INTEGER;

ngay1 date; ngay2 date; ngay\_sinh date; ho ten varchar $2(30)$ ; para varchar2(1000):=null; dem integer := null; ts integer:=0;

```
begin 
htp.print('<html>');
htp.print('<Body bgcolor="FFFFDC">');
htp.print('<center>');
htp.print('<table width= "60%" border=1>');
htp.print('<tr><td>');
htp.print('<h2>Danh sách kết quả</h2>');
```
if tu\_ngay is not null then para:=para|| ' tab.ns >="''||to\_date(tu\_ngay,'DD/MM/YY')||''"; end if; if den\_ngay is not null then para:=para||'\$'|| ' tab.ns <='''||to\_date(den\_ngay,'DD/MM/YY')||''''; end if;

if ten is not null then para:= para||'\$'||' tab.hoten='''|| ten||'''' ; end if;

```
dem:=length(para); 
if (SUBSTR(para,1,1)=\^{\circ}) then para:=SUBSTR(para, 2,dem-1); end if;
if (SUBSTR(para,dem,1)='$') then para:=SUBSTR(para,1,dem-1); end if; 
para:= replace(para,'$',' AND ');
```
Trang 97

```
if para is not null then 
      para := 'delete Ngay_sinh tab where ' \parallel para;
end if; 
if para is null then 
       para:='delete ngay_sinh '; 
end if; 
   cursor_name := DBMS_SQL.OPEN_CURSOR; 
   DBMS_SQL.PARSE(cursor_name, para, DBMS_SQL.V7); 
   ret := DBMS_SQL.EXECUTE(cursor_name); 
   DBMS_SQL.CLOSE_CURSOR(cursor_name); 
  htp.print('</table>');
  htp.print('</body>');
  htp.print('</html>');
   end; 
--------------------------------------- 
procedure test1 is 
  cursor c is select hoten, ns from ngay_sinh; 
  r c%rowtype; 
  begin 
 htp.print('<html>');
 htp.print('<Body bgcolor="006096">');
  htp.print('<table border=1>'); 
  for r in c 
  loop 
 htp.print('<tr><td>');
  htp.print(r.hoten ); 
 htp.print('</td><td>');
  htp.print(r.ns); 
 htp.print('</td></tr>');
  end loop; 
 htp.print('</table>');
 htp.print('</body>');
 htp.print('</html>');
  end; 
end demo1; 
/
```
---------------------------------------------------------------------------------------------

------------

**Ebook Team** 

Trang 99